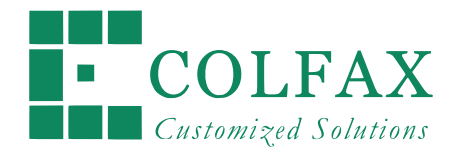

# **PROGRAMMING AND OPTIMIZATION** FOR INTEL<sup>®</sup> ARCHITECTURE

One-Day Workshop

*Andrey Vladimirov and Ryo Asai Colfax International — [colfaxresearch.com](http://colfaxresearch.com/)*

October 2016

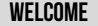

## DISCLAIMER AND A CHARLES AND A CHARLES AND A CHARLES AND A CHARLES AND A CHARLES AND A CHARLES AND A CHARLES A

While best efforts have been used in preparing this training, Colfax International makes no representations or warranties of any kind and assumes no liabilities of any kind with respect to the accuracy or completeness of the contents and specifically disclaims any implied warranties of merchantability or fitness of use for a particular purpose. The publisher shall not be held liable or responsible to any person or entity with respect to any loss or incidental or consequential damages caused, or alleged to have been caused, directly or indirectly, by the information or programs contained herein. No warranty may be created or extended by sales representatives or written sales materials.

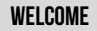

## COMPIITING APPI ICATIONS

### Just some examples

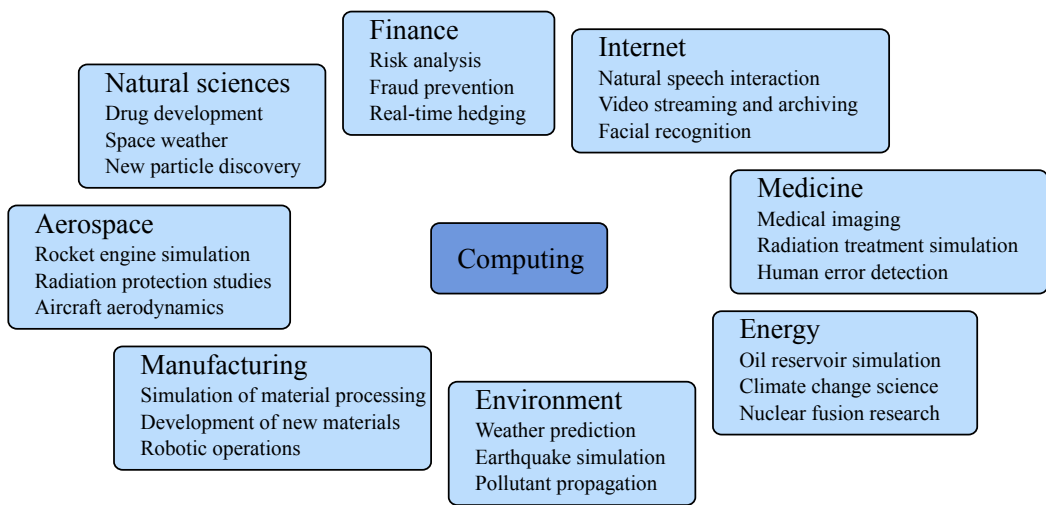

### colfaxresearch.com/events "Heroe Books" AGENDA AND WHAT'S IN IT FOR YOU GOG EXISTENTIAL 2013–2016

## **PROGRAMMING MODEL CONTINIIITY**

### Common story for many applications:

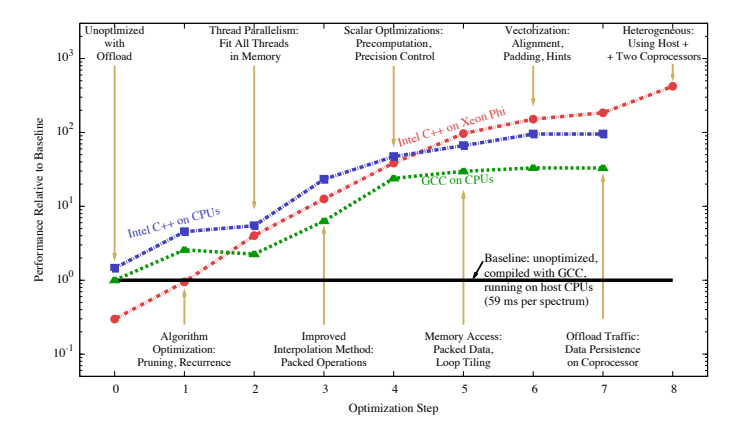

### (see <http://xeonphi.com/papers/heatcode>)

### colfaxresearch.com/events The Colfax International, 2013–2016

### *<u>OPTIMIZATION AREAS</u>*

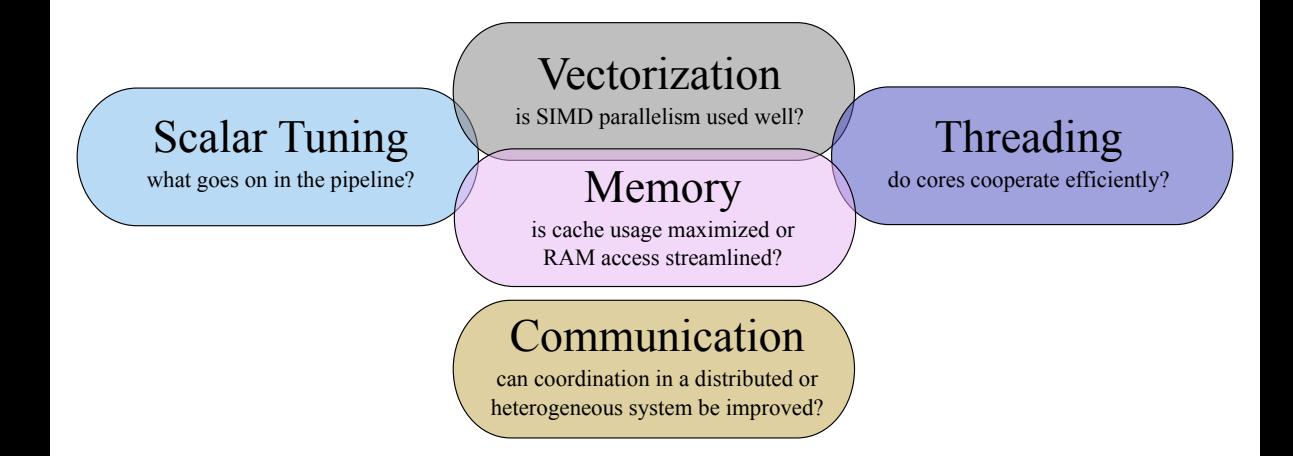

### colfaxresearch.com/events The Colfax International, 2013–2016

# §2. PROGRAMMING, OPTIMIZATION BY EXAMPLE

### **DIRECT N-BODY SIMULATION**

## N-BODY SIMULATION ON CPU AND COPROCESSOR

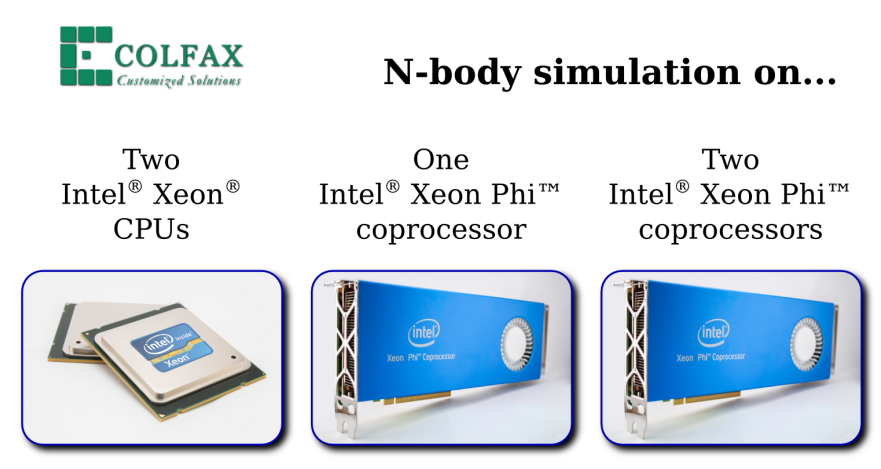

Paper: <http://xeonphi.com/papers/nbody-basic> Demo: [click here](http://www.youtube.com/watch?v=KxaSEcmkGTo)

### colfaxresearch.com/events **by ASFCU /COLFAX/MENTION DIRECT N-BODY SIMULATION** © Colfax International, 2013–2016

## PHYSICS And the contract of the contract of the contract of the contract of the contract of the contract of th

## **Gravitational N-body dynamics:**

Newton's law of universal gravitation:

$$
\boldsymbol{\varLambda}_i \vec{R}_i''(t) = \boldsymbol{G} \sum_j \frac{M_i M_j}{\left| \vec{R}_i - \vec{R}_j \right|^3} \left( \vec{R}_j - \vec{R}_i \right)
$$

where:

$$
\left| \vec{R}_i - \vec{R}_j \right| = \sqrt{(R_{i, x} - R_{j, x})^2 + (R_{i, y} - R_{j, y})^2 + (R_{i, z} - R_{j, z})^2}
$$

particles are attracted to each other with the gravitational force

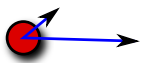

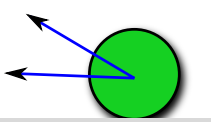

colfaxresearch.com/events **by ASFCU /COLFAX/MENTION DIRECT N-BODY SIMULATION** © Colfax International, 2013–2016

## APPLICATION AND ISLAMIC CONTROL IN THE CONTROL OF THE CONTROL IN THE CONTROL IN THE CONTROL IN THE CONTROL IN

### 1. Astrophysics:

- planetary systems
- galaxies
- cosmological structures
- 2. Electrostatic systems:
	- molecules
	- crystals

This work: "toy model" with all-to-all  $O(n^2)$  algorithm. Practical N-body simulations may use tree algorithms with  $O(n \log n)$  complexity.

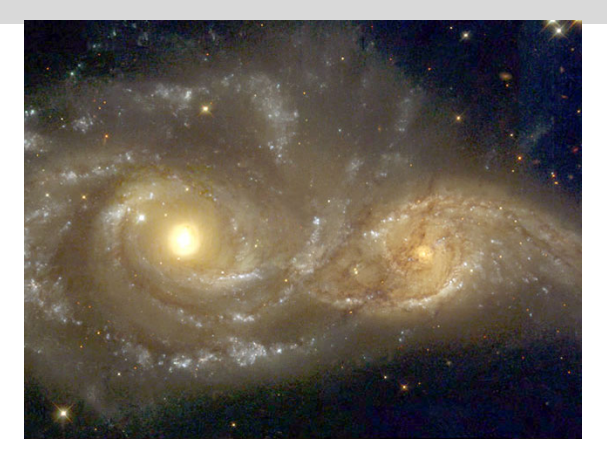

Source: [APOD,](http://apod.nasa.gov/apod/ap041121.html) credit: Debra Meloy Elmegreen (Vassar College) et al., & the Hubble Heritage Team (AURA/ STScI/ NASA)

colfaxresearch.com/events 5 JSFDU /CPECT **MECHALLATION** COLFAXION COLORATION COLORATION COLORATION COLORATION

### ALL-TO-ALL APPROACH (  $O(n^2)$  complexity scaling)  $\frac{20}{20}$

### Each particle is stored as a structure:

```
1 struct ParticleType {
\mathbf{z} float x, y, z;
3 float vx, vy, vz;
_4 | };
```
### main() allocates an array of ParticleType:

1 ParticleType\* particle = **new** ParticleType[nParticles];

### Particle propagation step is timed:

```
1 const double tStart = omp_get_wtime(); // Start timing
```

```
_2 MoveParticles(nParticles, particle, dt);
```

```
3 const double tEnd = omp_get_wtime(); // End timing
```
## **PARTICI E IIPDATE ENGINE**

<sup>1</sup> **void** MoveParticles(**int** nParticles, ParticleType\* particle, **float** dt) { <sup>2</sup> **for** (**int** i = 0; i < nParticles; i++) { *// Particles that experience force* <sup>3</sup> **float** Fx = 0, Fy = 0, Fz = 0; *// Gravity force on particle i* for (int  $j = 0$ ;  $j <$  nParticles;  $j++)$  ( // *Particles that exert force* <sup>5</sup> *// Newton's law of universal gravity*  $\begin{bmatrix} 6 \end{bmatrix}$  const float dx = particle[i].x - particle[i].x;  $\begin{bmatrix} 7 \end{bmatrix}$  const float dy = particle[i].y - particle[i].y;  $\begin{bmatrix} 8 \end{bmatrix}$  const float dz = particle[i].z - particle[i].z; 9 **const float drSquared** =  $dx*dx + dy*dy + dz*dz + 1e-20$ ; 10 **const float drPower32** = pow(drSquared, 3.0/2.0); <sup>11</sup> *// Calculate the net force*  $12$  Fx  $+$  dx/drPower32; Fy  $+$  dy/drPower32; Fz  $+$  dz/drPower32;  $\begin{array}{c|c} 13 & \end{array}$  } <sup>14</sup> *// Accelerate particles in response to the gravitational force* 15 particle[i].vx+=dt\*Fx; particle[i].vy+=dt\*Fy; particle[i].vz+=dt\*Fz;

<sup>16</sup> }

## **INTEL ARCHITECTURE**

## **COMPLITING PLATEORMS**

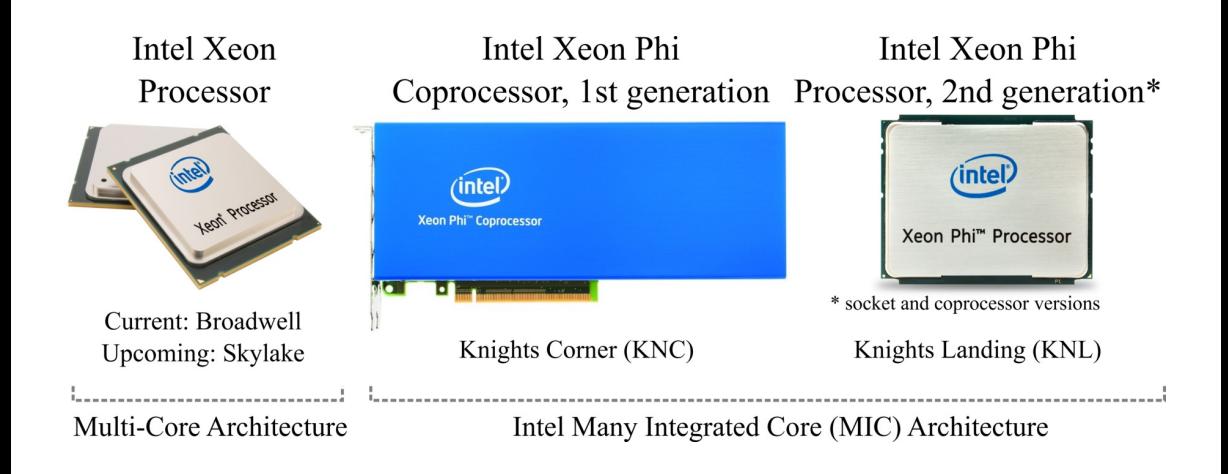

#### **INTEL ARCHITECTURE**

## **RIRD'S FYF VIFW**

- 
- C/C++/Fortran
- **Linux/Windows**
- $\blacksquare$  <3 TiB DDR4
- $\blacksquare$   $\leq$ 44 cores (2-way)
- $\blacksquare \approx 3$  GHz
- $\blacksquare$  2 HT/core
- $\blacksquare$  256-bit AVX

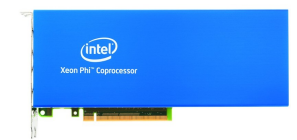

- C/C++/Fortran
- Special Linux
- $\blacksquare$  < 16 GiB GDDR5
- 57-61 cores
- $\blacksquare \approx 1.2$  GHz
- 4 HW THR/core
- $\blacksquare$  512-bit IMCI

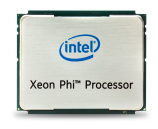

- C/C++/Fortran
- $\blacksquare$  Linux
- $MCDRAM+DDR4$
- $64-72 \text{ cores}$
- $\blacksquare$  1.3-1.5 GHz
- $\blacksquare$  4 HT/core
- $\blacksquare$  512-bit AVX-512

### colfaxresearch.com/events \*OUFM "SDIJUFDUVSF © Colfax International, 2013–2016

## **CORES AND VECTORS**

### INTEL XENN PHI PROCESSORS (2ND GEN)  $\blacksquare$

### Specialized platform for demanding computing applications.

- $\triangleright$  Socket version or coprocessor
- $\geq 64$ -72 cores  $\times$  4 HT at 1.3-1.5 GHz
- $\triangleright$  3+ TFLOP/s in DP (FMA)
- $\triangleright$  6+ TFLOP/s in SP (FMA)
- ◃ ≤ 384 GiB DDR4 (*>* 90 GB/s)
- ◃ 16 GiB HBM (MCDRAM, *>* 400 GB/s)
- $\triangleright$  Binary-compatible with Xeon
- $\triangleright$  Common OS (RHEL/CentOS/SUSE/Windows)

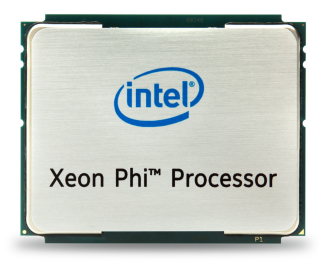

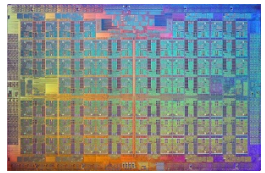

## KNI DIF ORGANIZATION

- $\triangleright$  Mesh interconnect relaxes data locality requirement [somewhat]
- $\triangleright$  All-to-all, quadrant or sub-numa domain communication in mesh

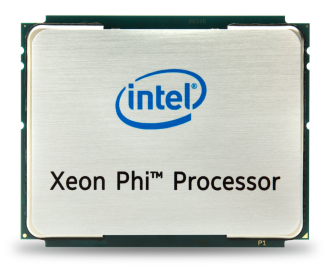

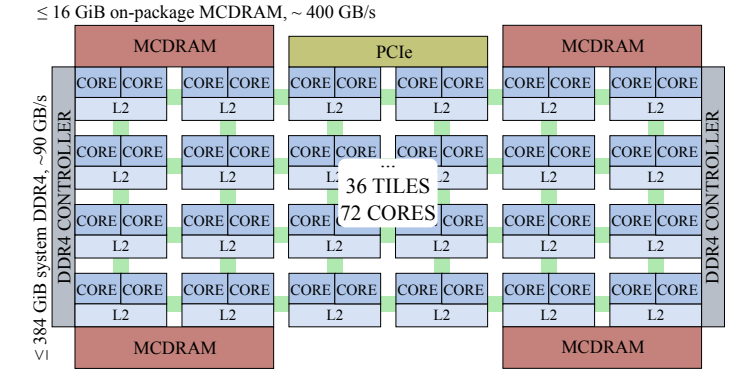

## KNL CORES And the contract of the contract of the contract of the contract of the contract of the contract of  $\sim$

- $\triangleright$  Even more power in vector units
- $\triangleright$  Binary compatible with Xeon, but in legacy mode

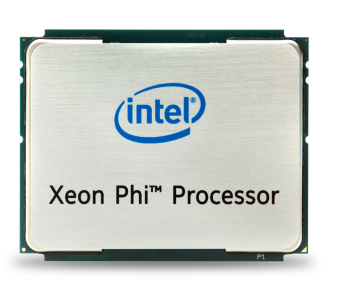

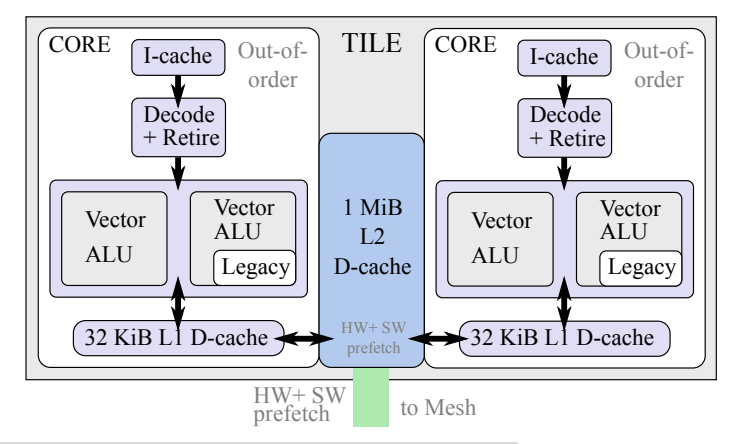

## INCORPORATING THREAD PARALLELISM

### Before:

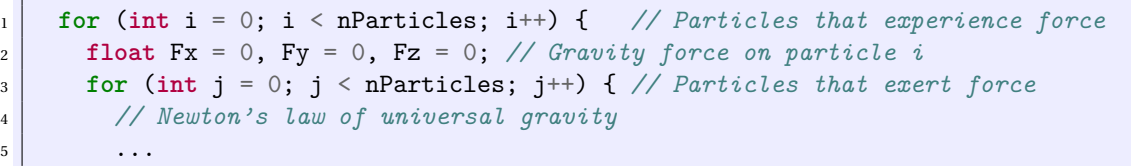

### After:

```
1 #pragma omp parallel for
2 for (int i = 0; i < nParticles; i++) { // Particles that experience force
3 float Fx = 0, Fy = 0, Fz = 0; // Gravity force on particle i
     for (int j = 0; j < nParticles; j++) { // Particles that exert force
5 // Newton's law of universal gravity
6 \vert ...
```
## CO-FXISTENCE WITH VECTORS

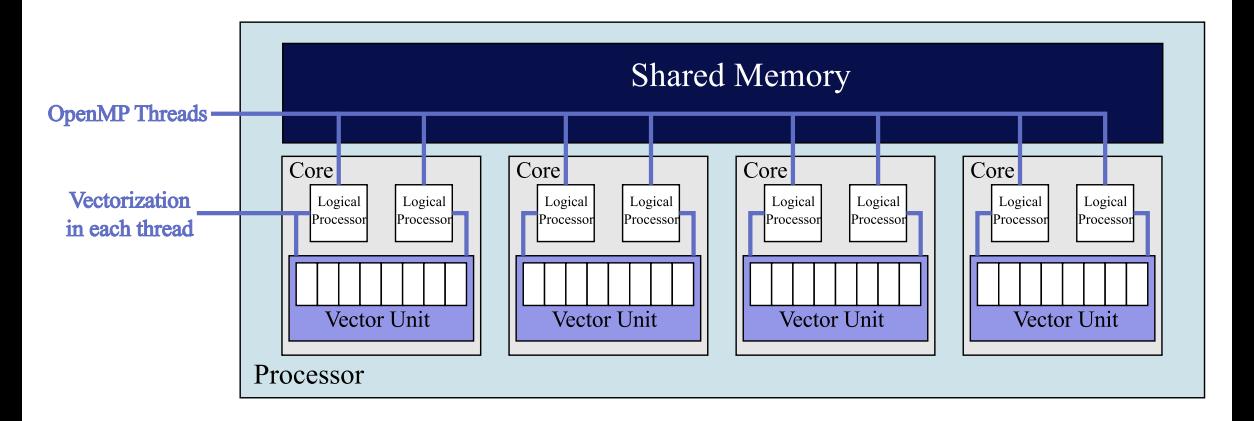

**Utilize cores**: run multiple threads/processes (MIMD) **Utilize vectors**: each thread (process) issues vector instructions (SIMD)

colfaxresearch.com/events **\$PSFT BOE 7FOUPST BOE 7FOUPS** © Colfax International, 2013–2016

## SIMIII TANFOUS THRFADING AND VECTORIZATION

### This approach often works:

```
1 #pragma omp parallel for
2 for (int i = 0; i < n; i++) // Thread parallelism in outer loop
 3 #pragma simd
    for (int \, j = 0; \, j < m; \, j++) // Vectorization in inner loop
5 DoSomeWork(A[i][j]);
```
### That works as well:

<sup>1</sup> *#pragma omp parallel for simd* <sup>2</sup> **for** (**int** i = 0; i < n; i++) *// If the problem is all data-parallel* DoSomeWork(A[i]);

### colfaxresearch.com/events **\$PSFT BORE'S AND VECTORS** \$PSFT BOOK 7FDUPS © Colfax International, 2013–2016

## **SHORT VECTOR SUPPORT**

Vector instructions – one of the implementations of SIMD (Single Instruction Multiple Data) parallelism.

Scalar Instructions Vector Instructions

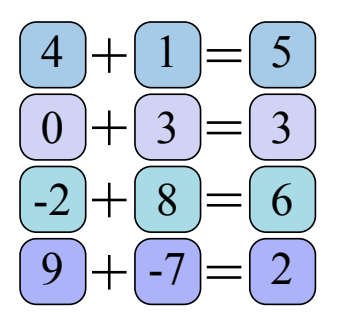

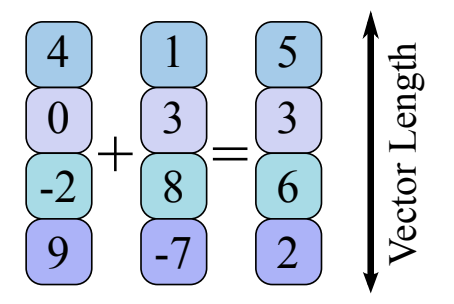

### **INSTRUCTION SETS IN INTEL ARCHITECTURE**

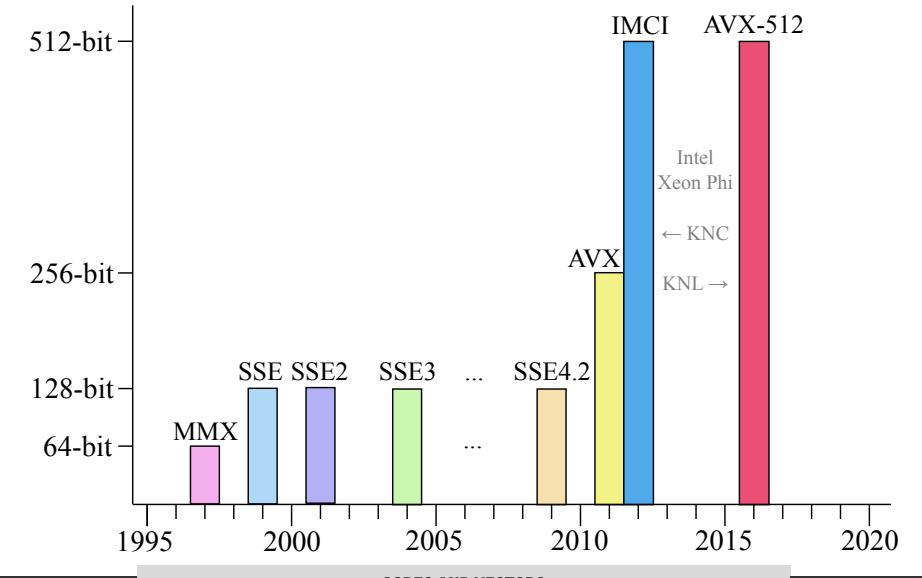

**CORES AND VECTORS** 

## VECTORIZING WITH IINIT-STRIDE MEMORY ACCESS

### Before:

```
1 struct ParticleType {
    2 float x, y, z, vx, vy, vz;
  3 }; // ...
         const float dx = particle[j].x - particle[i].x;
5 const float dy = particle[j].y - particle[i].y;
\begin{bmatrix} 6 \end{bmatrix} const float dz = particle[i].z - particle[i].z;
```
### After:

```
1 struct ParticleSet {
2 float *x, *y, *z, *vx, *vy, *vz;
  3 }; // ...
         const float dx = particle.x[i] - particle.x[i];
5 const float dy = particle.y[j] - particle.y[i];
\begin{bmatrix} 6 \end{bmatrix} const float dz = particle.z[j] - particle.z[i];
```
### colfaxresearch.com/events **\$PSFT BORE'S AND VECTORS** \$PSFT BOOK 7FDUPS © Colfax International, 2013–2016

## WHY AOS TO SOA CONVERSION HELPS: UNIT STRIDE

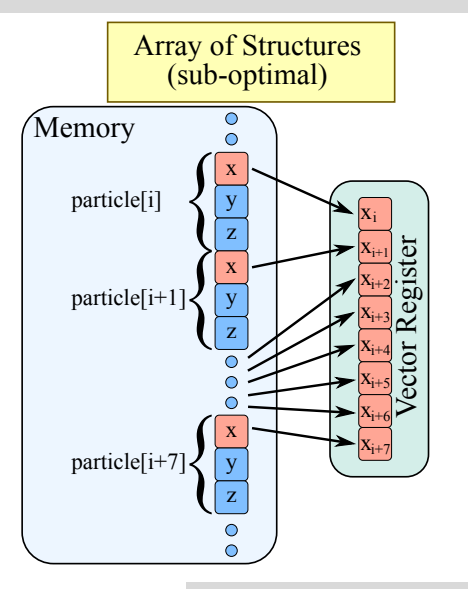

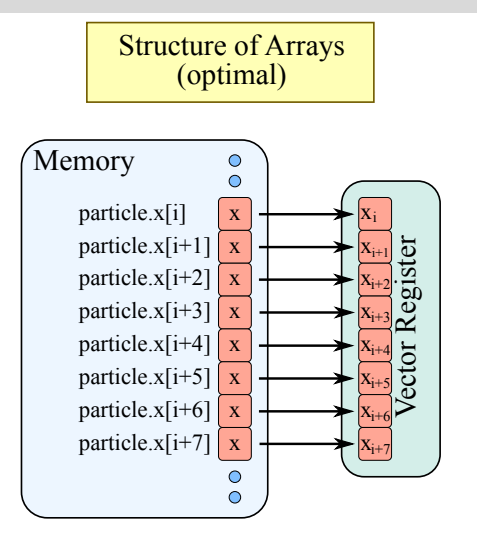

## IMPROVING SCALAR EXPRESSIONS

### Before:

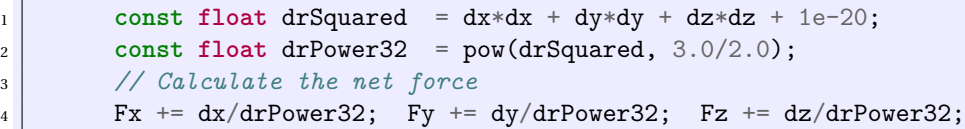

### After:

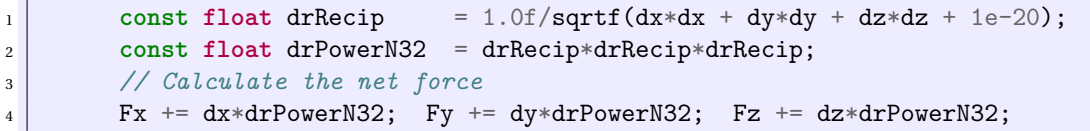

- $\triangleright$  Strength reduction (division  $\rightarrow$  multiplication by reciprocal)
- $\triangleright$  Precision control (suffix -f on single-precision constants and functions)
- $\triangleright$  Reliance on hardware-supported reciprocal square root

### **MEMORY ORGANIZATION**

## INTEL XENN CPII: MEMORY ORGANIZATION

- $\triangleright$  Hierarchical cache structure
- $\triangleright$  Two-way processors have NUMA architecture

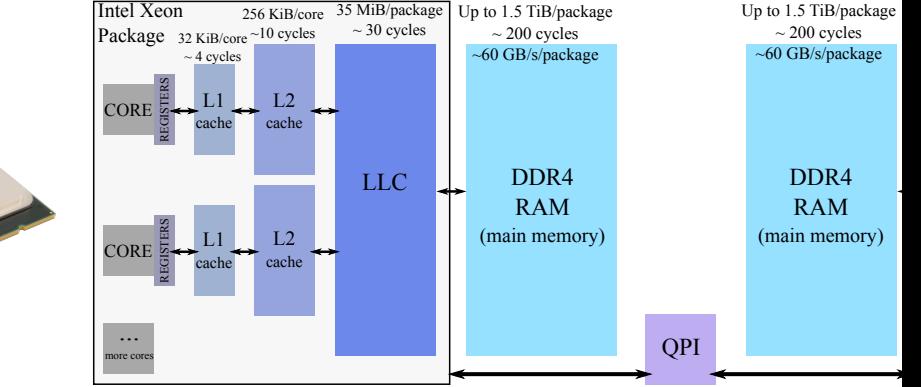

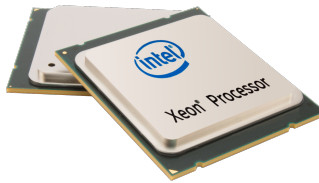

### KNI MEMORY ORGANIZATION (ROOTARI F) ) and the set of the set of the set of the set of the set of the set of the set of the set of the set of the set of the set of the set of the set of the set of the set of the set of the set of the set of the set of the se

- $\triangleright$  Direct access to on-platform RAM and on-package HBM
- $\triangleright$  Use HBM as cache, in flat mode, or as hybrid

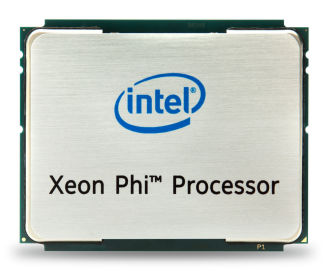

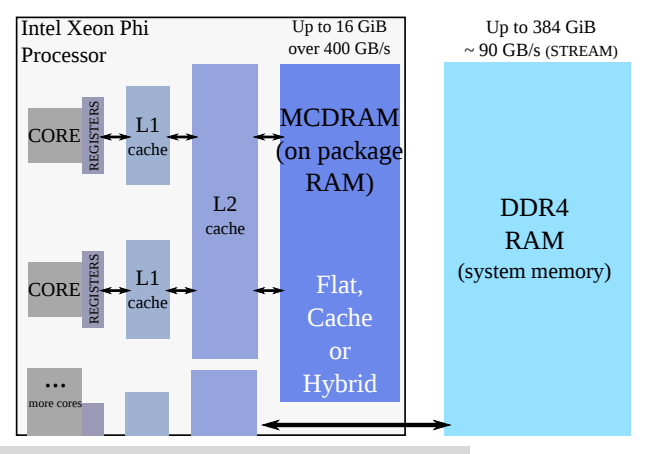

## KNC MEMORY ORGANIZATION

- $\triangleright$  Direct access to  $\leq$  16 GiB of cached GDDR5 memory on board
- $\triangleright$  No access to system DDR4, connected to host via PCIe

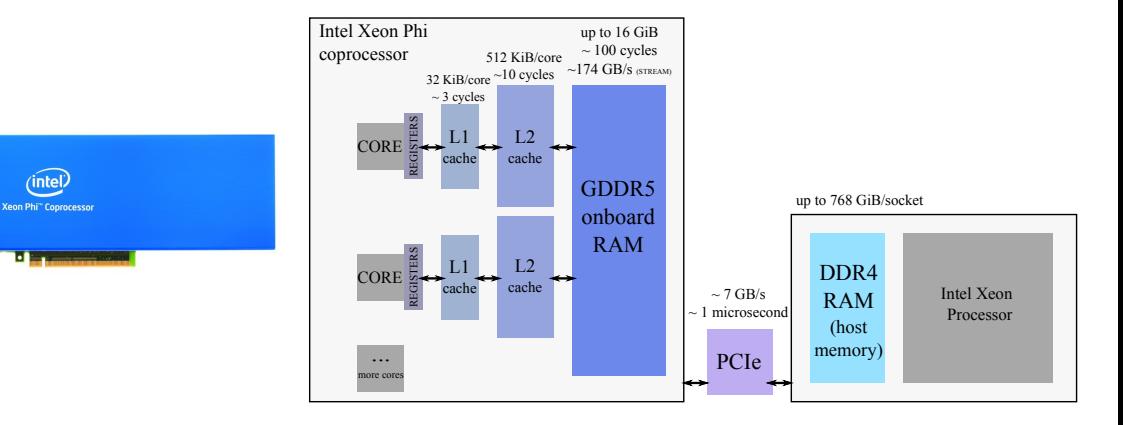

#### colfaxresearch.com/events .FNPSZ 0SHBOJ[BUJPO © Colfax International, 2013–2016

## -PPQ 5JMJOH <sup>41</sup>

#### Original:

for  $(i=0; i \le m; i++)$ for  $(j=0; j\leq n; j++)$  $... = ... * b[i];$ 

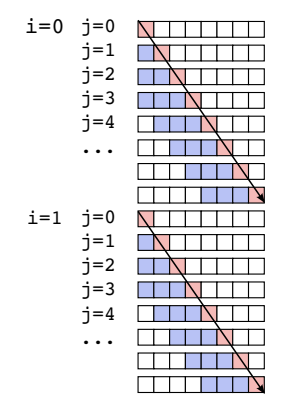

- cached, LRU eviction policy  $\overline{\phantom{a}}$
- $\Box$  cache miss (read from memory, slow)
- $\Box$  cache hit (read from cache, fast)

Cache size: 4 TILE=4 (must be tuned to cache size)

Cache hit rate without tiling: 0% Cache hit rate with tiling: 50%

#### for  $(ii=0; j*n*; i*i*+=TILE)$ for  $(i=0; i\leq m; i++)$ for  $(i=ji; j*j*+TILE; j++)$  $... = ... * b[i];$ i=0 j=0  $i=1$ EN TITLE  $j=2$  $i=3$  $\dot{\tau}=0$  $i=1$  $i=1$  $i=2$  $i=3$ रा  $i=0$  $i=4$  $i=5$  $i=6$  $i=7$  $i=1$  $\dot{\neg}$  = 4  $i=5$ TTENTI  $i=6$ TI TIHAT  $i=7$

Tiled:

#### colfaxresearch.com/events .FNPSZ 0SHBOJ[BUJPO © Colfax International, 2013–2016

## IMPROVING CACHE TRAFFIC

Before:

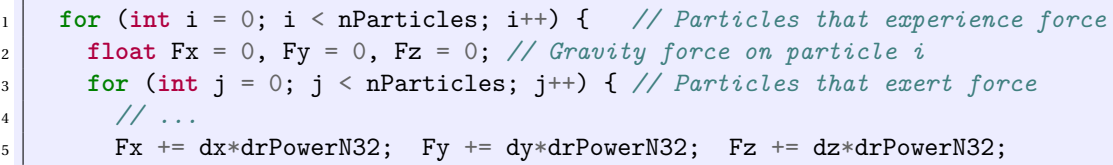

### After: (tileSize = 16)

```
1 for (int ii = 0; ii < nParticles; ii += tileSize) { // Particle blocks
2 float Fx[tileSize], Fy[tileSize], Fz[tileSize]; // Force on particle block
S_3 Fx[:] = Fy[:] = Fz[:] = 0;
  4 #pragma unroll(tileSize)
5 for (int j = 0; j < nParticles; j++) { // Particles that exert force
6 for (int i = ii; i < ii + tileSize; i++) { // Traverse the block
7 // ...
8 \mid Fx[i-ii] \mid += dx*drPowerN32; Fy[i-ii] \mid += dy*drPowerN32; Fz[i-ii] \mid += dx*drPowerN32;
```
## IMPACT OF CODE OPTIMIZATION

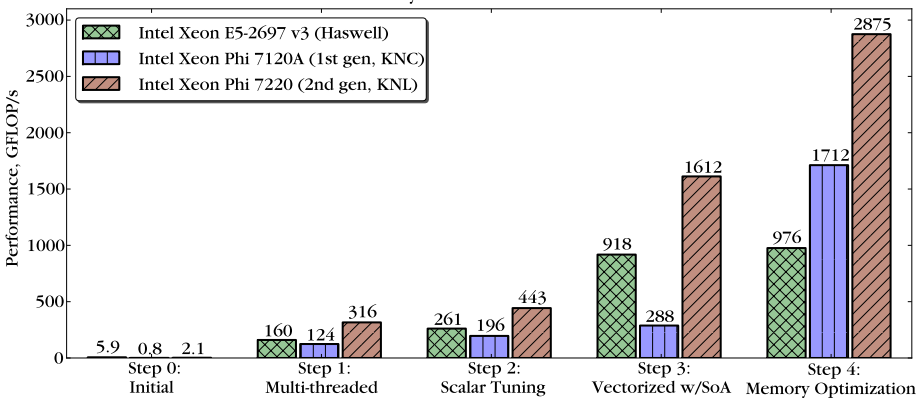

N-Body Simulation Performance

Contributed as Chapter 23 in ["Intel Xeon Phi Processor High Performance](http://lotsofcores.com/KNLbook) [Programming, Knights Landing Edition"](http://lotsofcores.com/KNLbook) (2016)

#### colfaxresearch.com/events .FNPSZ 0SHBOJ[BUJPO © Colfax International, 2013–2016

### **COPROCESSORS AND CLUSTERS**

## **OFFI OAD AND NATIVE MODELS**

 $\triangleright$  Offload model (explicit/virtual-shared memory/OpenMP 4.0): Host Coprocessor

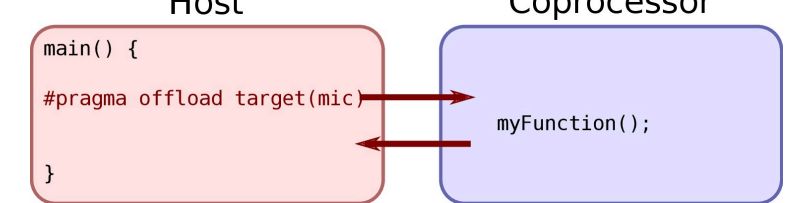

 $\triangleright$  Native model (standalone application/MPI process): Host Coprocessor

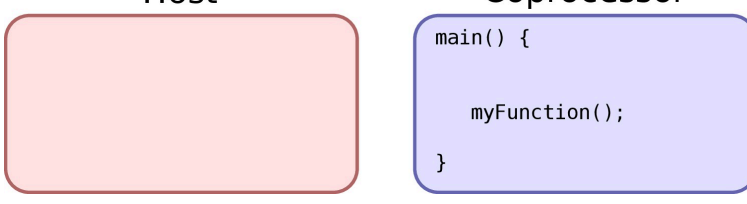
### $\overline{D}$  followed FRS + intel xfon processor

### "Hello World" application:

```
1 #include <cstdio>
  2 #include <unistd.h>
  3 int main(){
4 printf("Hello world! I have %ld logical processors.\n",
5 sysconf (SC_NPROCESSORS_ONLN ));
6 }
```
### Compile and run on host CPU:

```
vega@lyra% icpc hello.cc -xhost
vega@lyra% ./a.out
Hello world! I have 48 logical processors.
vega@lyra%
```
#### NATIVF FXFCUTION ON AN INTFL XFON PHI COPROCESSOR (KNC)  $\frac{47}{2}$

### Compile and run the same code on the coprocessor in the native mode:

```
vega@lyra% icpc hello.cc -mmic # Cross-compile
vega@lyra% scp a.out mic0:~/ # Put executable on coprocessor
a.out 100% 10KB 10.4KB/s 00:00
vega@lyra% ssh mic0 # Log in to coprocessor
vega@mic0% pwd
/home/lyra
vega@mic0% ls
a.out
vega@mic0% ./a.out # Launch application
Hello world! I have 244 logical processors.
vega@mic0%
```
- $\triangleright$  Use -mmic to produce executable for MIC architecture
- $\triangleright$  Must transfer executable to coprocessor (or NFS-share) and run from shell
- $\triangleright$  Native MPI applications work the same way (need Intel MPI library)

### NATIVE APPLICATIONS WITH AIITOTOOLS

- $\triangleright$  Use the Intel compiler with flag -mmic
- $\triangleright$  Knights Landing:  $-xMIC-AVX512$
- $\triangleright$  Eliminate assembly and unncecessary dependencies
- $\triangleright$  Use --host=x86 64 to avoid "program does not run" errors

Example, the GNU Multiple Precision Arithmetic Library (GMP):

```
vega@lyra% wget https://ftp.gnu.org/gnu/gmp/gmp-5.1.3.tar.bz2
vega@lyra% tar -xf gmp-5.1.3.tar.bz2
vega@lyra% cd gmp-5.1.3
vega@lyra% ./configure CC=icc CFLAGS="-mmic" --host=x86_64 --disable-assembly
...
vega@lyra% make
...
```
### EXPI ICIT OFFI OAD: PRAGMA-RASED APPROACH

"Hello World" in the explicit offload model:

```
1 #include <cstdio>
2 int main() {
3 printf("Hello World from host!\n");
4 #pragma offload target(mic)
\begin{array}{c|c} 5 & \text{f} \end{array}6 printf("Hello World from coprocessor!\n"); fflush(stdout);
7 }
8 printf("Bye\n");
9 }
```
Application runs on the host, but some parts of code and date are moved ("offloaded") the coprocessor.

Detailed syntax in the [Intel C++ Compiler Reference.](https://software.intel.com/en-us/node/522484)

## COMPILING AND RUNNING AN OFFI OAD APPI ICATION

```
vega@lyra% icpc hello_offload.cc -o hello_offload
vega@lyra% ./hello_offload
Hello World from host!
Bye
Hello World from coprocessor!
```
- $\triangleright$  No additional arguments (for Intel compiler)
- $\triangleright$  Launch on host as a regular application
- $\triangleright$  Code inside of #pragma offload is offloaded automatically
- $\triangleright$  Console output on coprocessor buffered, mirrored to the host
- $\triangleright$  If no coprocessor available, default behavior is error; may be overridden to fall back to host

### OFFI DADING MIJI TIPI E FIINCTIONS

```
1 #pragma offload_attribute(push, target(mic))
2 void MyFunctionOne() {
     3 // ... implement function as usual
4 }
5
  6 void MyFunctionTwo() {
    7 // ... implement function as usual
8 }
  9 #pragma offload_attribute(pop)
```
 $\geq$  To mark a long block of code with the offload attribute, use #pragma offload\_attribute(push/pop)

### DATA MARSHAI I ING FOR DYNAMICAI IY AI I OCATED DATA

```
1 double *p1=(double*)malloc(sizeof(double)*N);
2 double *p2=(double*)malloc(sizeof(double)*N);
3
  4 #pragma offload target(mic) in(p1 : length(N)) out(p2 : length(N))
5 {
      6 // ... perform operations on p1[] and p2[]
7 }
```
- $\triangleright$  #pragma offload recognizes clauses in, out, inout and nocopy
- $\triangleright$  Data size (length), alignment, redirection, and other properties may be specified
- $\triangleright$  Marshalling is required for pointer-based data

### OPTIONAL OFFLOAD, FALL-BACK TO HOST

```
1 #pragma offload target(mic) optional
3 printf("Hello World! I have %d logical processors.\n",
    sysconf( SC_NPROCESSORS_ONLN )); fflush(stdout);
5 }
```

```
vega@lyra% icpc Offload-Fallback.cc -o Offload-Fallback
vega@lyra% ./Offload-Fallback
Hello World! I have 244 logical processors.
vega@lyra% sudo systemctl stop mpss # Disabling coprocessors
vega@lyra% ./Offload-Fallback
Hello World! I have 48 logical processors.
```
<sup>2</sup> {

### **OPENMP 4 O TARGET OFFI OAD**

- $\triangleright$  Another API for offload: #pragma omp target
- $\triangleright$  Part of the OpenMP 4.0 standard
- $\triangleright$  Designed as portable solution (coprocessors, GPGPUs)
- $\triangleright$  On Xeon Phi, uses the same back-end as #pragma offload

```
1 #pragma omp target
\overline{2} {
3 #pragma omp parallel for
        for(int i=0; i < size; i++)\mathbf{5} data\begin{bmatrix} 1 \end{bmatrix} = 0:
6 }
```
Application runs on the host, but some parts of code and data are moved ("offloaded") the coprocessor. Scope-local scalars and stack arrays offloaded automatically.

<sup>1</sup> *#pragma omp target [clause[, clause[, ...]]*

- $\triangleright$  device(int) offload to a specific device (coprocessor)
- $\triangleright$  map([type:] variables) create data environment. type is to, from, tofrom or alloc
- $\triangleright$  if (expr) optional offload

Link to [reference manual](https://software.intel.com/en-us/node/524532).

## **SHARED VIRTUAL MEMORY MODEL**

```
1 _Cilk_shared int arr[N]; // This is a virtual-shared array
   3 _Cilk_shared void Compute() { // This function may be offloaded
      4 // ... function uses array arr[]
  7 int main() {
8 // arr[] can be initialized on the host
9 _Cilk_offload Compute(); // and used on coprocessor
10 // and the values are returned to the host
```
### $\triangleright$  Alternative to Explicit Offload

- $\triangleright$  Data synced from host to coprocessor before the start of offload
- $\triangleright$  Data synced from coprocessor to host at the end of offload

 } 

}

### SHARED VIRTIIAI MEMORY MODEL

```
1 int* _Cilk_shared data; // Pointer to a virtual-shared array
\overline{2}3 int main() {
      4 // Working with pointer-based data is illustrated below:
5 data = (Cilk shared int*) Offload shared malloc(N*sizeof(float));
6 0ffload_shared_free(data);
7 }
```
- $\triangleright$  Addresses of virtual-shared pointers identical on host and coprocessors
- $\triangleright$  Synchronized before and after offload, with page granularity

### HETEROGENEQUS DISTRIRUTED COMPUTING WITH XEON PHI

### **Option 1: MPI+OpenMP with Offload.**

- $\triangleright$  MPI processes are multi-threaded with OpenMP.
- $\triangleright$  MPI runs only on CPUs.
- $\triangleright$  MPI processes offload to coprocessor(s).
- $\triangleright$  OpenMP in offload regions.

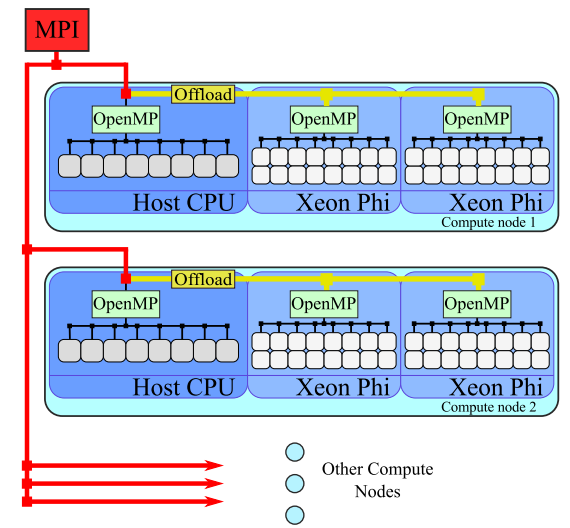

### HETEROGENEOUS DISTRIBUTED COMPUTING WITH XFON PHI

### **Option 2: Symmetric hybrid MPI+OpenMP.**

- $\triangleright$  MPI processes on hosts
- $\triangleright$  Native MPI processes on the coprocessor.
- $\triangleright$  Multi-threading with OpenMP.

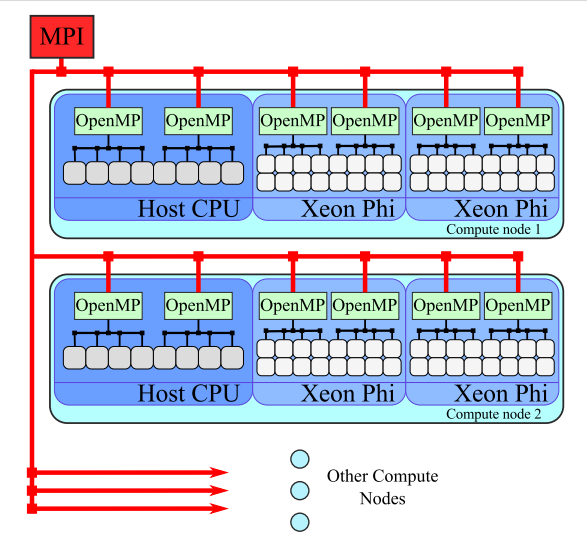

### SCALING ACROSS A CLUSTER WITH COPROCESSORS WITH MPI

- $\triangleright$  MPI processes only on CPUs
- $\triangleright$  Divide data between coprocessors
- $\triangleright$  Concurrent offload from multiple host threads
- $\triangleright$  Synchronize data between nodes with MPI

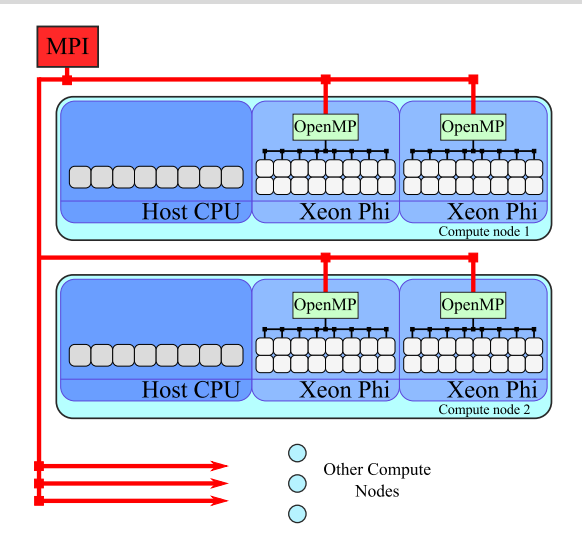

### CORE OF MPI-ONLY IMPI EMENTATION

Simple: all particles on each compute node; exchange updated particle coordinates.

```
1 void MoveParticles(int nParticles, ParticleSet& particle, float dt,
2 int mpiRank, int mpiWorldSize) {
3 const int myParticles = nParticles/mpiWorldSize;
    4 const int startParticle = (mpiRank )*myParticles;
5 const int endParticle = (mpiRank + 1)*myParticles;
6 // Outer loop over only the subset of particles processed by present process
7 #pragma omp parallel for schedule(guided)
8 for (int ii = startParticle; ii < endParticle; ii += tileSize) {
9 for (int j = 0; j < nParticles; j++) // ...But inner loop over all particles
10 //...
11 }
12 // ... Propagate results of time step across the cluster
13 MPI_Allgather(MPI_IN_PLACE, 0, MPI_DATATYPE_NULL, particle.x,
14 myParticles, MPI_FLOAT, MPI_COMM_WORLD);
15 // ...
```
### SCALING ACROSS A CLUSTER WITH COPROCESSORS

- $\triangleright$  MPI processes only on CPUs
- $\triangleright$  Divide data between coprocessors
- $\triangleright$  Concurrent offload from multiple host threads
- $\triangleright$  Synchronize data between nodes with MPI

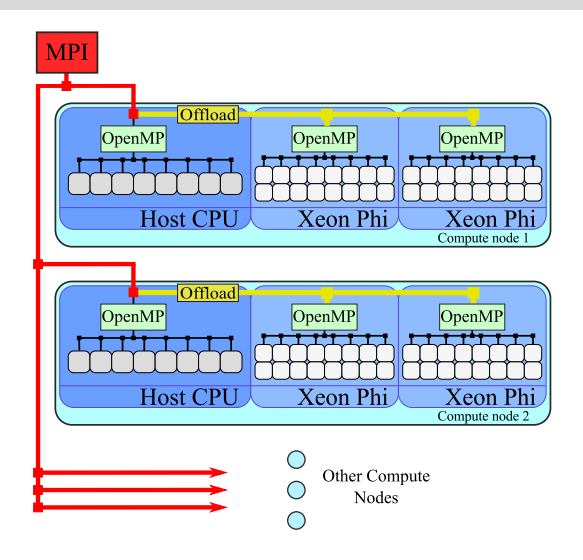

### **MPI WITH OFFI OAD IMPI FMFNTATION**

```
\frac{1}{1} const int nDevices = Offload number of devices();
2 const int particlesPerDevice=(nDevices==0 ? myParticles : myParticles/nDevices);
   3 #pragma omp parallel num_threads(nDevices) if(nDevices>0)
\vert 4 \vert {
\begin{bmatrix} 5 \end{bmatrix} const int iDevice = omp get thread num();
6 const int startParticle = rankStartParticle + (iDevice )*particlesPerDevice;
7 #pragma offload target(mic:iDevice) if(nDevices>0) \
\begin{array}{lll} \text{ s} & \text{ in } (x : \text{ length}(n\text{Particles}) \end{array} \begin{array}{lll} \text{ a lloc if(allow==1) free if(0))} \end{array}9 \mid out(x \text{ [startPart} lattice: particlesPerDevice] : alloc if(0) free if(allloc==1)) \}10 in (vx: length(nParticles*alloc*alloc) alloc if(alloc==1) free if(0))
11 //...
12 { // Loop over particles that experience force
13 #pragma omp parallel for schedule(guided)
14 for (int ii = startParticle; ii < endParticle; ii += tileSize) {
15 // ...
```
# RESULTS WITH MPI+OFFLOAD AND AND ACCOUNT OF THE CONTRACTOR OF THE CONTRACTOR OF THE CONTRACTOR OF THE CONTRACTOR

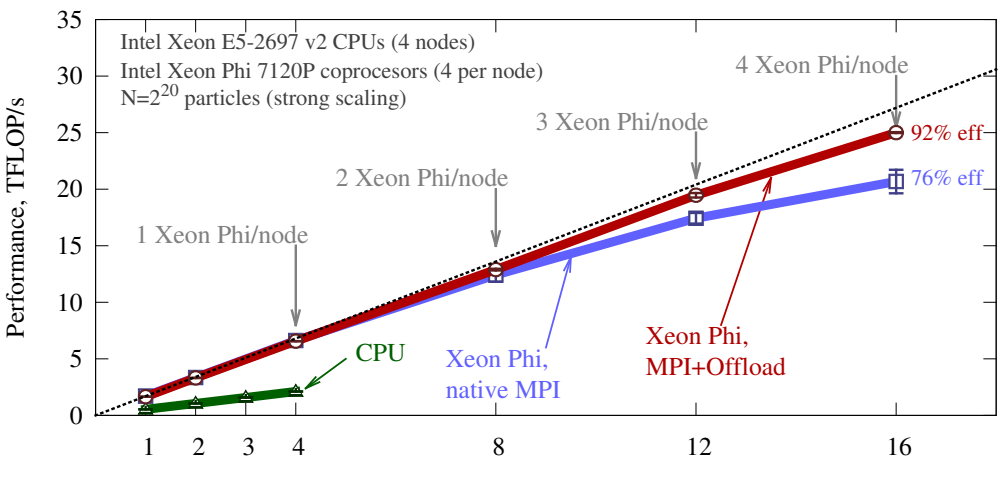

Number of Nodes or Coprocessors (P)

### colfaxresearch.com/events **\$PQSPLACESSORS AND CLUSTERS**  $\bullet$  © Colfax International, 2013–2016

# §3. OPTIMIZATION POINTERS

# **COMPUTING IN SCIENCE AND ENGINEERING**

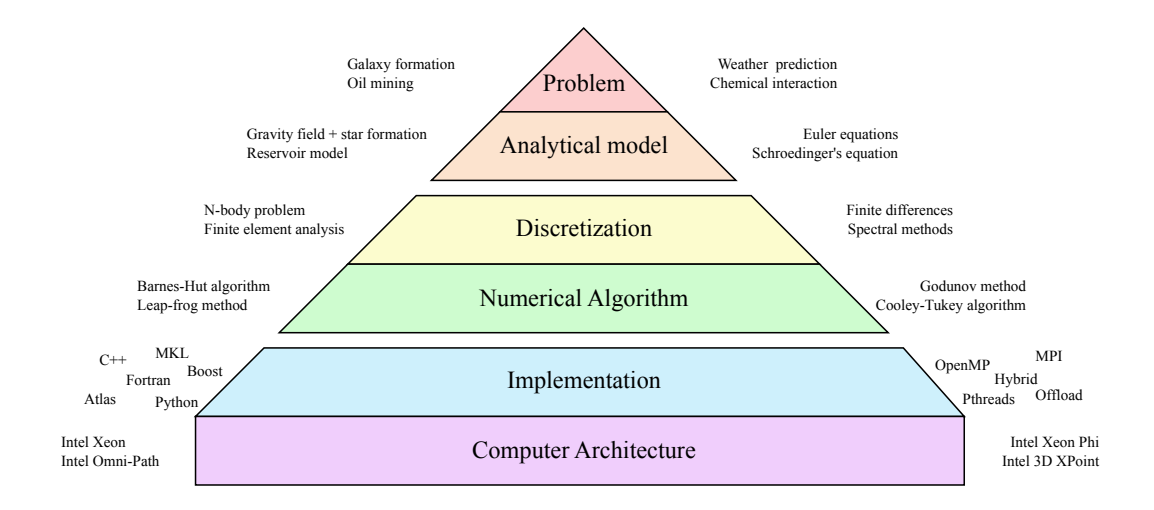

#### colfaxresearch.com/events **00TIMIZATION POINTERS** colfaxresearch.com/events **00TIMIZATION POINTERS**

Areas of code optimization for Intel architecture:

- 1. **Scalar optimization** (compiler-friendly practices)
- 2. **Vectorization** (must use 16- or 8-wide vectors)
- 3. **Multi-threading** (must scale to 100+ threads)
- 4. **Memory access** (streaming access or tiling)
- 5. **Communication** (offload, MPI traffic control)

### **SCALAR TUNING**

### **OPTIMIZATION I FVFI**

Default optimization level -O2

- $\triangleright$  optimization for speed
- $\triangleright$  automatic vectorization
- $\triangleright$  inlining
- $\triangleright$  constant propagation
- $\triangleright$  dead-code elimination
- $\triangleright$  loop unrolling

Optimization level -O3

- $\triangleright$  aggressive optimization
- $\triangleright$  loop fusion
- $\triangleright$  block-unroll-and-jam
- $\triangleright$  if-statement collapse
- ◃ *may or may not be better*  $than -02$

### **SETTING OPTIMIZATION I FVFI**

### For the entire file:

**vega@lyra%** icpc -o mycode -O3 source.cc

### For a specific function:

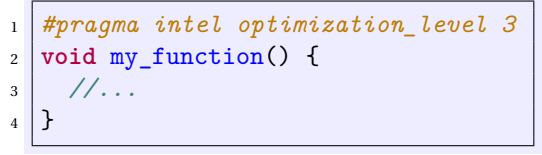

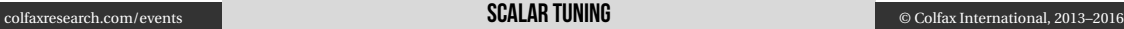

### **STRENGTH REDUCTION**

### Common Subexpression Elimination.

$$
\begin{array}{c}\n1 \\
2 \\
3 \\
1\n\end{array}\n\text{for} \quad (\text{int } i = 0; \ i < n; \ i++)\n\quad\n\left\{\n\begin{array}{c}\n1 \\
1 \\
1\n\end{array}\n\right.
$$

$$
\begin{array}{c}\n1 \\
\text{const float Br = 1.0f/B;} \\
2 \\
\text{for (int i = 0; i < n; i++)} \\
A[i] &= Br;\n\end{array}
$$

Replace division with multiplication.

$$
\begin{array}{ll}\n1 & \text{for (int i = 0; i < n; i++)} \\
2 & \text{P[i]} & = (\text{Q[i]/R[i])/S[i];} \\
3 & \end{array}
$$

$$
\begin{array}{c}\n1 \\
2 \\
2 \\
3\n\end{array}\n\text{for} (\text{int } i = 0; i < n; i++) {\n\begin{array}{c}\n1 \\
1 \\
2 \\
3\n\end{array}}\n\end{array}
$$

Use functions with Hardware support.

```
double r = pow(r2, -0.5);
2 \mid double \text{ v} = \exp(x);double y = y0*exp(log(x/x0)*\log(y1/y0)/\log(x1/x0));
```

```
double r = 1.0 / \text{sqrt}(r2);
2 \mid \text{double } v = \exp(2(x * 1.44269504089);
3 | double y = y0*exp2(log2(x/x0)*log2(y1/y0)/log2(x1/x0));
```
### CONSISTENCY OF PRECISION: CONSTANTS

```
1 // Bad: 2 is "int"
  long b=a*2;
3
   4 // Bad: overflow
  5 long n=100000*100000;
6
   7 // Bad: excessive
  8 float p=6.283185307179586;
9
10 // Bad: 2 is "int"
11 float q=2*p;
12
13 // Bad: 1e9 is "double"
14 float r=1e9*p;
15
16 // Bad: 1 is "int"
17 double t=s+1;
```

```
1 // Good: 2L is "long"
2 long b=a*2L;
3
  4 // Good: correct
5 long n=100000L*100000L;
6
  7 // Good: accurate
8 float p=6.283185f;
9
10 // Good: 2.0f is "float"
11 float q=2.0f*p;
12
13 // Good: 1e9f is "float"
14 float r=1e9f*p;
15
16 // Good: 1.0 is "double"
17 double t=s+1.0;
```
### CONSISTENCY OF PRECISION ELINCTIONS

```
1 // Bad: 3.14 is a double
  float x = 3.14;
3
  4 // Bad: sin() is a
  5 // double precision function
  \intfloat s = \sin(x);
7
   8 // Bad: round() takes double
   9 // and returns double
_{10} long v = round(x);
11
12 // Bad: abs() is not from IML
13 // it takes int and returns int
\int int y = abs(x):
```

```
1 // Good: 3.14f is a float
\frac{1}{2} float x = 3.14f:
3
4 // Good: sin() is a
5 // single precision function
6 \midfloat s = \sin f(x);
7
   8 // Good: lroundf() takes float
9 // and returns long
_{10} long \, v = 1roundf(x);
11
   12 // Good: fabsf() is from IML
13 // It takes and returns a float
_{14} float v = \text{fabsf}(x):
```
### MOVE BRANCHES OUTSIDE OF LOOPS

```
1 // Elegant, but bad for performance
  for (i = 0; i < n; i++) {
    if (i == 0) {
      4 // Absorbing boundary
5 B[i] = 0.0;
    \frac{1}{2} else if (i == n - 1) {
      7 // Injection at boundary
8 B[i] = B[i] + 1.0;
9 } else {
10 // Diffusion between boundaries
11 B[i] = 0.25 (A[i-1] +
12 | 2.0*A[i] + A[i+1]);13 }
14 }
                                        12
```

```
1 // Moving branches out of loops
\overline{2}3
  4 // Absorbing boundary
5 \text{ B}[i] = 0.0;
6
7 \mid \text{for} \;\; (i = 1; i < n - 1; i++) {
8 // Diffusion between boundaries
9 \mid B[i] = 0.25 *(A[i-1] + 2.0 *A[i] +
10 | A[i+1];
\frac{11}{2}13 // Injection at boundary
  B[n-1] = B[n-1] + 1.0;
```
### **REDUNDANT CODE IS OK**

```
1 // Elegant, but bad for performance
 for (ii = 0; ii < n; ii+=16) {
_3 for (i = ii; i < ii+16; i++)
     4 // Branch causes unnecessary
5 // masking of vector iterations
     if (i < n) {
7 A[k*n + i] = ...
8 }
9 }
```

```
1 // Redundant code, but faster
2 const int nTrunc = n - 16;
_3 for (ii = 0; ii < nTrunc; ii+=16) {
    for (i = ii; i < ii+16; i++)5 A[k*n + i] = ...
6
7 \mid \text{for} \;\; (i = n \text{Trunc}; \; i \leq n; \; i++)8 \mid A[k*n + i] = ...
9 }
```
### VECTORIZATION

### AUTOMATIC VECTORIZATION OF LOOPS

```
1 #include <cstdio>
 2
    3 int main(){
        4 const int n=8;
        5 int i;
        int A[n] __attribute ((aligned(64)));
        int B[n] __attribute ((aligned(64)));
 8
        9 // Initialization
_{10} for (i=0; i<n; i++)
\overline{a} \overline{b} \overline{a} \overline{b} \overline{a} \overline{b} \overline{a} \overline{b} \overline{a} \overline{b} \overline{a} \overline{b} \overline{a} \overline{b} \overline{a} \overline{b} \overline{a} \overline{b} \overline{a} \overline{b} \overline{a} \overline{b} \overline{c} \overline{a} \overline{12
13 // This loop will be auto-vectorized
_{14} for (i=0; i<n; i++)
\mathbf{A}[\mathbf{i}] +=B[i];
16
17 // Output
_{18} for (i=0; i<n; i++)
19 printf("%2d %2d %2d\n", i, A[i], B[i]);
20 }
```

```
vega@lyra% icpc autovec.cc -qopt-report
vega@lyra% cat autovec.optrpt
...
LOOP BEGIN at autovec.cc(14,3)
remark #15399: vectorization support:
unroll factor set to 2 [autovec.cc(14,3)]
remark #15300: LOOP WAS VECTORIZED
[autovec.cc(14,3)]
LOOP END
...
vega@lyra% ./a.out
   0<sub>0</sub>121
242
   363
   \circ5 10 5
6 12 6
7 14 7
```
Statement #pragma simd is used to "enforce vectorization of loops", which includes:

- $\triangleright$  Loops with SIMD-enabled functions (see below)
- $\triangleright$  Second innermost loops
- $\triangleright$  Failed vectorization due to compiler decision
- $\triangleright$  Loops where guidance is required (vector length, reduction, etc.)

See compiler reference on [#pragma simd](https://software.intel.com/en-us/node/583427) for more information.

### **EXTENSIONS FOR ARRAY NOTATION**

Array notation is a method for specifying

 $\triangleright$  slices of arrays (begin, length)

 $\mathbf{A}[\mathbf{0}:16]$  +=  $\mathbf{B}[\mathbf{32}:16]$ ; //  $\mathbf{B}[\mathbf{32}]$ ... $\mathbf{B}[\mathbf{4}\mathbf{7}]$  added to  $\mathbf{A}[\mathbf{0}]$ ... $\mathbf{A}[\mathbf{15}]$ 

 $\triangleright$  a stride (begin, length, stride)

 $1 \text{A}[0:16:2]$  +=  $B[32:16:4]$ ; //  $B[32]$ ,  $B[36]$ ... $B[92]$  added  $A[0]$ ,  $A[2]$ ... $A[30]$ 

 $\triangleright$  Multi-dimensional arrays

 $\big| A[:]\big|[:] \ \ \text{+} = B[:]\big|[:] \ ; \ \ \text{// Add } B \ \ to \ \ A; \ \ \text{arrays} \ \ are \ \ of \ \ the \ same \ shape$ 

Better than strided loops (e.g., [this paper\)](http://xeonphi.com/papers/efft).

colfaxresearch.com/events 7FLGUPS 2016 **VECTORIZATION: MAKE IT HAPPEN** 

# SIMD-FNARI ED FIINCTIONS

(formerly "elemental functions")

What if the implementation of a function is in a separate source code file (e.g., a library function)?

```
1 float my_simple_add(float x1, float x2){
\mathbf{r} return \mathbf{x}1 + \mathbf{x}2;
_3 | }
```

```
1 // ...in a separate source file:
2 \midfor (int i = 0; i < N, ++i) {
3 \mid output[i] = my_simple_add(inputa[i], inputb[i]);
4 }
```
Compiler will refuse to automatically vectorize this loop.

### SIMD-FNARI ED FIINCTIONS

The solution is to design and declare the function as *SIMD-enabled*:

```
1 __attribute__((vector)) float my_simple_add(float x1, float x2) {
\mathbf{r} return \mathbf{x}1 + \mathbf{x}2;
3 }
```
### When using SIMD-enabled functions, use #pragma simd.

```
1 // ...in a separate source file:
  2 #pragma simd
 for (int i = 0; i < N, ++i) {
    output[i] = my simple add(input[i], inputb[i]);\overline{5}
```
In this case, automatic vectorization succeeds.
## AIITO-VECTORIZED I OOPS MAY BE COMPLEX (FXAMPLE 1)

```
1 for (int i = ii; i < ii + tileSize; i++) { // Target for auto-vectorization
3 // Newton's law of universal gravity
       4 const float dx = particle.x[j] - particle.x[i]; // x[j] is a const
5 const float dy = particle.y[j] - particle.y[i]; // x[i] makes SIMD vector
\begin{bmatrix} 6 \end{bmatrix} const float dz = particle.z[j] - particle.z[i];
7 const float rr = 1.0f/sqrtf(dx*dx + dy*dy + dz*dz + softening);
8 const float drPowerN32 = rr*rr*rr;
10 // Calculate the net force
\vert II Fx[i-ii] \vert = dx \ast drPowerN32;
_{12} Fy[i-ii] += dy * drPowerN32;
_{13} Fz[i-ii] += dz * drPowerN32;
```
### See also [this presentation](http://xeonphi.com/papers/sc14)

2

9

<sup>14</sup> }

#### AUTO-VECTORIZED LOOPS MAY BE COMPLEX (EXAMPLE 2) ) and the set of the set of  $^{83}$

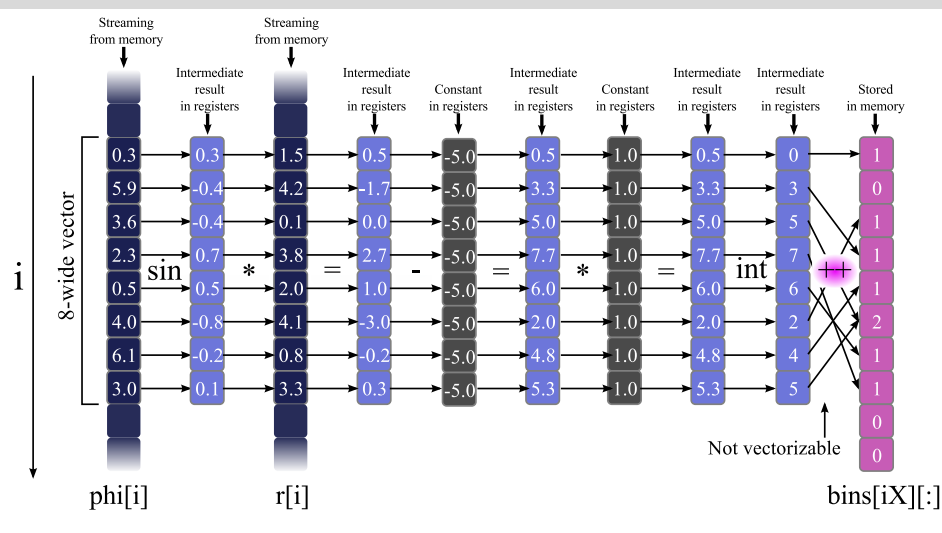

### See [this paper](http://colfaxresearch.com/optimization-techniques-for-the-intel-mic-architecture-part-1-of-3-multi-threading-and-parallel-reduction/) for more details

## **ASSUMED VECTOR DEPENDENCE**

 $\triangleright$  True vector dependence makes vectorization impossible:

```
1 float *a, *b;
2 \mid \text{for} \text{ (int } i = 1; i \leq n; i++)3 a[i] += b[i]*a[i-1]; // dependence on the previous element
```
 $\triangleright$  *Assumed vector dependence*: when compiler cannot determine wheter vector dependence exists, auto-vectorization fails:

```
1 void mycopy(int n,
2 float* a, float* b) {
3 \mid for (int i = 0; i < n; i++)
\overline{4} a[i] = b[i];
5 }
```

```
vega@lyra% icpc -c vdep.cc -qopt-report \
> -qopt-report-phase:vec
vega@lyra% cat vdep.optrpt
...
remark #15304: loop was not
vectorized: non-vectorizable loop
instance from multiversioning
...
```
### $\blacksquare$ colfaxresearch.com/events  $\blacksquare$

## \*HOPSJOH "TTVNFE 7FDUPS %FQFOEFODF <sup>85</sup>

### . To ignore assumed vector dependence

. . #pragma ivdep

```
1 void mycopy(int n,
\mathbf{f}_2 float* a, float* b) {
3 #pragma ivdep
     for (int i = 0; i < n; i^{++})
\begin{bmatrix} 5 \end{bmatrix} a[i] = b[i];
6
```

```
vega@lyra% icpc -c vdep.cc -qopt-report \
> -qopt-report-phase:vec
vega@lyra% cat vdep.optrpt
...
LOOP BEGIN at vdep.cc(4,1)
<Multiversioned v2>
remark #15300: LOOP WAS VECTORIZED
LOOP END
```
#### colfaxresearch.com/events 7FLGUPS 2016 **VECTORIZATION: MAKE IT HAPPEN**

## MIII TIVFRSINNING

```
user@host% icpc -c code.cc -qopt-report -qopt-report-phase:vec
user@host% cat code.optrpt
...
LOOP BEGIN at code.cc(4,1)
<Multiversioned v1>
   remark #25228: LOOP WAS VECTORIZED
LOOP END
...
LOOP BEGIN at code.cc(4,1)
<Multiversioned v2>
  remark #15304: loop was not vectorized: non-vectorizable loop instance ....
LOOP END
```
Aliasing (true vector dependence) checked at *runtime* to choose the implementation.

## POINTER DISAMBIGUATION TO PREVENT MUI TIVERSIONING

## Prevent multiversioning by using #pragma ivdep

```
1 #pragma ivdep
2 \mid for (int i = 0; i < n; i++)
3 // ...
```

```
user@host% icpc -c code.cc -qopt-report -qopt-report-phase:vec
user@host% cat vdep.optrpt
...
LOOP BEGIN at code.cc(4.1)
   remark #25228: LOOP WAS VECTORIZED
LOOP END
...
```
When keyword restrict is used instead, may not disambiguate different offsets of same pointer (e.g,  $A[i*n+j]$  +=  $A[b*n+j]$ ).

## **IINIT-STRIDE ACCESS**

## Unit-stride access is optimal:

for (int  $i = 0$ ;  $i < n$ ;  $i^{++}$ )  $2$  A[i]  $+=$  B[i]:

## Non-unit stride is slower:

$$
\begin{array}{c}\n1 \\
\text{for (int i = 0; i < n; i++)} \\
\text{A[i*stride]} \quad + \quad \text{B[i];}\n\end{array}
$$

Stochastic access may be vectorized (but not efficient):

$$
\begin{array}{c}\n1 \\
\hline\n2 \\
\hline\n\end{array}\n\quad \text{for (int i = 0; i < n; i++)}\n\quad\n\begin{array}{c}\n1 \\
\hline\n\end{array}\n\quad \text{A[offset[i]] += B[i];\n\end{array}
$$

It may be a question of changing the order of loop nesting, but sometimes you need to modify data structures:

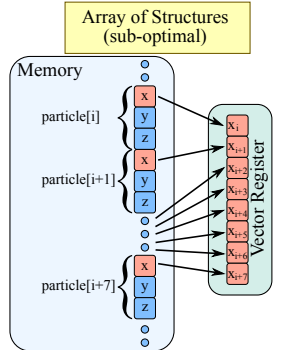

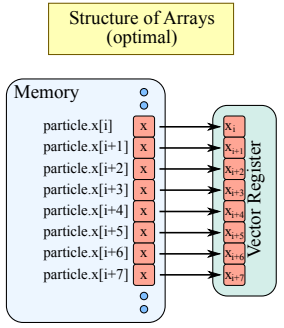

Array char\* p is n-byte aligned if  $((size t)p_{n}^{\prime} == 0)$ .

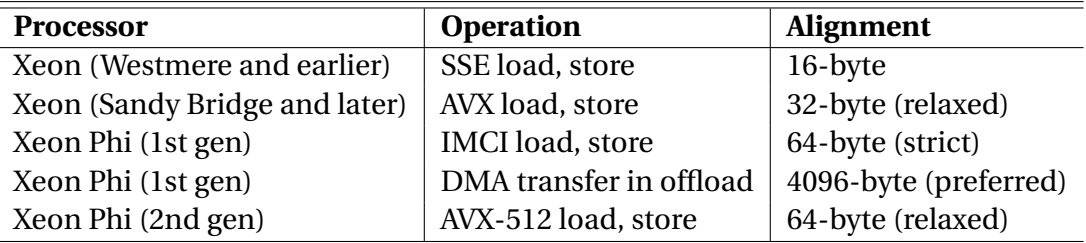

Why align: speed up vector load/stores, avoid false sharing (see Session 7), accelerate RDMA.

## **WHAT HAPPFNS WITHOUT AI IGNMFNT Example 2018 and 2018 and 2019**

### Compiler may implement peel and remainder loops:

for  $(i = 0; i < n; i++)$   $A[i] =$ Peel loop (scalar or masked vector iterations) cache line boundary cache line boundary cache line boundary cache line boundary vector iteration vector iteration vector iteration Code Path 2: data aligned from iteration 3, n is not a multiple of vector length Code Path 1: data aligned from iteration 0, n is multiple of vector length Remainder loop (masked vector iteration) vector iteration vector iteration vector iteration Padded at beginning vector iteration vector iteration vector iteration vector iteration Optimization: padded loop count, aligned data to regularize vectorization pattern Padded at end, vector iteration

## CREATING AI IGNED DATA CONTAINERS

### $\triangleright$  Data alignment on the stack

<sup>1</sup> **float** A[n] \_\_attribute\_\_((aligned(64))); *// 64-byte alignment applied*

### $\triangleright$  Data alignment on the heap

 $\int$ **float** \*A = (**float**\*) mm malloc(**sizeof**(**float**)\*n, 64);

- $\triangleright$  A[0] is aligned on a 64-byte boundary.
- $\triangleright$  Very high alignment value may lead to wasted virtual memory.
- $\triangleright$  Fortran: directive or compiler argument -align array64byte

## PADDING MIJITI-DIMENSIONAL CONTAINERS FOR ALIGNMENT

To use aligned instructions, you may need to pad inner dimension of multi-dimensional arrays to a multiple of 16 (in SP) or 8 (DP) elements.

### Incorrect:

```
1 // A - matrix of size (n x n)
  2 // n is not a multiple of 16
 float* A =mm_malloc(sizeof(float)*n*n, 64);
5
 for (int i = 0; i < n; i^{++})
   7 // A[i*n + 0] may be unaligned
   for (int j = 0; j < n; j++)9 \mid A[i*n + j] = ...
```
### Correct:

```
1 // ... Padding inner dimension
2 int lda=n + (16-n%16); // lda%16==0
\vert float* \vert =
  mm_malloc(sizeof(float)*n*lda, 64)
5
 for (int i = 0; i < n; i++)
7 // A[i*lda + 0] aligned for any i
   for (int j = 0; j < n; j++)9 \mid A[i*lda + j] = ...
```
- $\triangleright$  #pragma simd
- $\triangleright$  #pragma vector always
- $\triangleright$  #pragma vector aligned | unaligned
- $\triangleright$  assume aligned keyword
- $\triangleright$  #pragma vector nontemporal | temporal
- $\triangleright$  #pragma novector
- $\triangleright$  #pragma ivdep
- $\triangleright$  restrict qualifier and -restrict command-line argument
- $\triangleright$  #pragma loop count
- ⊳ -qopt-report -qopt-report-phase:vec
- $\triangleright$  -0[n]
- $\triangleright$  -x[code]

## **MULTI-THREADING**

## "HELLO WORLD" OPFNMP PROGRAM

```
1 #include <omp.h>
2 #include <cstdio>
3
  int \text{main}()5 // This code is executed by only 1 thread
6 const int nt=omp get max threads();
7 printf("OpenMP with %d threads\n", nt);
8
9 #pragma omp parallel
10 {
11 // This code is executed in parallel
12 // by multiple threads
13 printf("Hello World from thread %d\n",
\Box<sup>14</sup> omp get thread num());
15 }
16 }
```
 $\triangleright$  OpenMP = "Open Multi-Processing" = computing-oriented framework for shared-memory programming

- $\triangleright$  Threads streams of instructions that share memory address space
- $\triangleright$  Distribute threads across CPU cores for parallel speedup

## CO-FXISTENCE WITH VECTORS

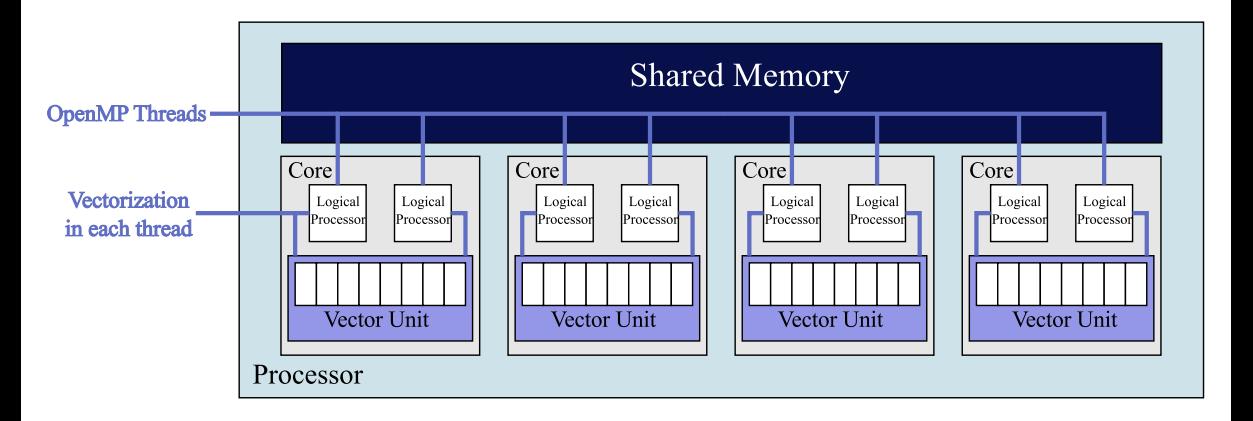

**Utilize cores**: run multiple threads/processes (MIMD) **Utilize vectors**: each thread (process) issues vector instructions (SIMD)

## INSUFFICIENT PARALLELISM

### Analysis in Intel VTune Amplifier XE

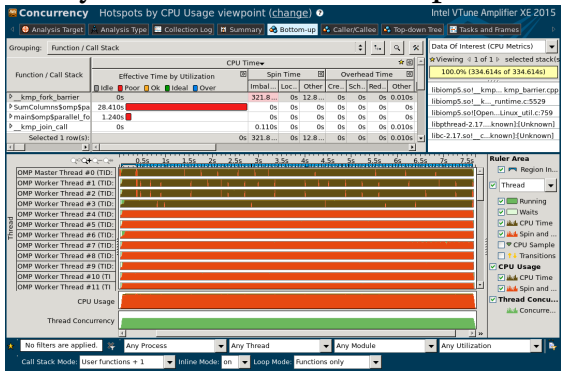

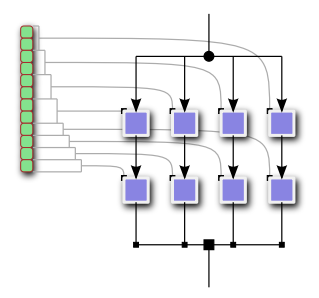

 $\triangleright$  Occurs when there are not enough iterations or parallel work-items exposed to the parallel loop in OpenMP.

## EXAMPLE: DEALING WITH INSUFFICIENT PARALLELISM

$$
S_i = \sum_{j=0}^{n} M_{ij}, \ i = 0...m.
$$
 (1)

 $\triangleright$  m=4 is small, smaller than the number of threads in the system  $\triangleright$  n  $\approx$  10<sup>8</sup> is large enough so that matrix does not fit into cache

```
1 void sum_unoptimized(const int m, const int n, long* M, long* s){
  2 #pragma omp parallel for
    3 for (int i=0; i<m; i++) { // m=4
      long total=0;
5 #pragma vector aligned
6 for (int j=0; j<n; j++) // n=100000000
        total+=M[i*n+j];s[i] = total; \}
```
## $\overline{\mathsf{F}}$ xpasing Paral I Fi ISM: Strip-Mining and I and call apsf

```
1 void sum_stripmine(const int m, const int n, long* M, long* s){
2 const int STRIP=1024;
     assert(n\\STRIP==0):
     s[0:m]=0;5 #pragma omp parallel
 \begin{array}{c|c} 6 & \text{f} \end{array}7 long total[m]; total[0:m]=0;
8 #pragma omp for collapse(2) schedule(guided)
9 for (int i=0; i<m; i++)
\begin{bmatrix} 10 \end{bmatrix} for (int j=0; jj <n; jj +=STRIP)
11 #pragma vector aligned
\begin{bmatrix} 12 \\ 12 \end{bmatrix} for (int i=ji; i<ji+STRIP; i++j_{13} total [i] +=M[i*n+j];
14 for (int i=0; i<m; i++) // Reduction
15 #pragma omp atomic
\begin{array}{c|c} \n\text{16} & \text{s[i]} & \text{16} \n\end{array}_{17} } }
```
## **EXPOSING PARALLELISM: STRIP-MINING AND LOOP COLLAPSE**

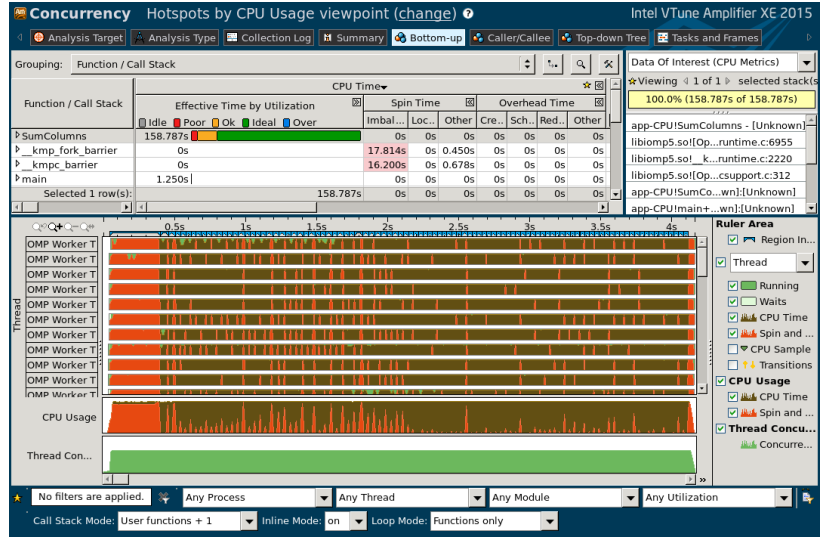

### **IMPLEMENTING MULTI-THREADING**

# DEALING WITH INSUFFICIENT PARALLELISM

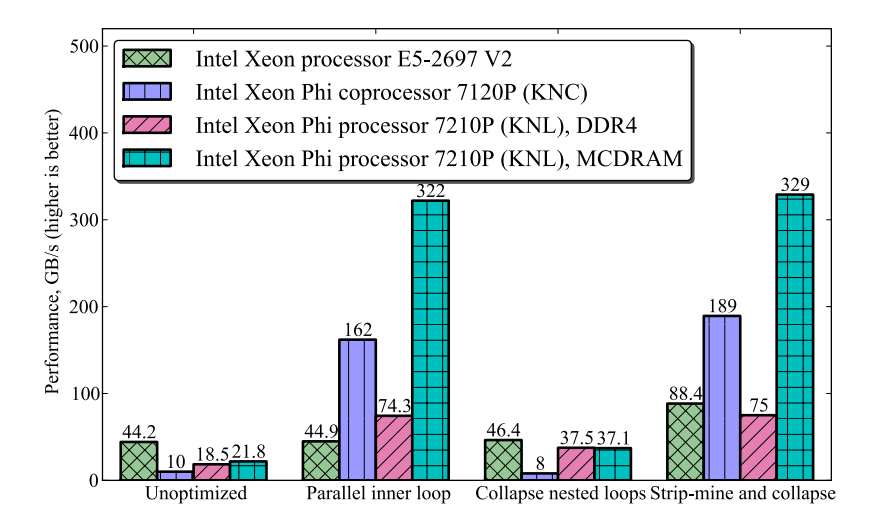

## **BACF CONDITIONS AND UNPREDICTARI E PROGRAM BEHAVIOR**

```
1 #include <omp.h>
  2 #include <cstdio>
  3 int main() {
    4 const int n = 1000;
\mathbf{s} int total = 0;
6 #pragma omp parallel for
7 \mid for (int i = 0; i < n; i++) {
8 total = total + i; // Race condition
9 }
10 printf("total=%d (must be %d)\n", total,
\left(\frac{n-1}{n}\right)^{n}12 }
```

```
vega@lyra% icpc -o app omp-race.cc -qopenmp
vega@lyra% ./app
total=208112 (must be 499500)
```
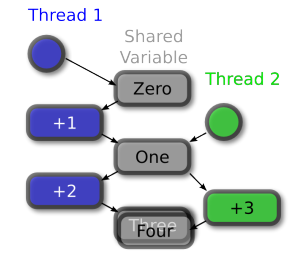

**Race Condition!** 

 $\triangleright$  Occurs when 2 or more threads access the same memory address, and at least one of these accesses is for writing

### colfaxresearch.com/events .VMUJ5ISFBEJOH \*OEFQFOEBODF PG 5ISFBET © Colfax International, 2013–2016

## AVOIDING RACES WITH THREAD-PRIVATE STORAGE AND LOCAL AND LOCAL AND LOCAL AND LOCAL AUTHORITY

### Correct and efficient code:

```
\text{int total} = 0;
2 #pragma omp parallel
3 {
4 int total thr = 0;
5 #pragma omp for
6 for (int i=0; i<n; i++)
7 total thr += i;
8
9 #pragma omp atomic
_{10} total += total thr;
11
12 }
```
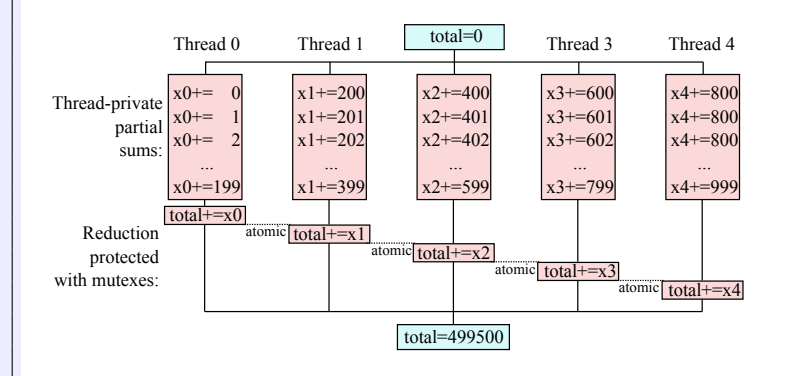

### colfaxresearch.com/events .VMUJ5ISFBEJOH \*OEFQFOEBODF PG 5ISFBET © Colfax International, 2013–2016

## $FXAMPI F· RINNING PRORI FM$

### Computing a histogram (*m << n*):

```
1 void Histogram(
2 // Ages, values from 0.0f to 100.0f:
3 const float* age,
     4 // Size of array age, n=100000000:
5 const int n,
     6 // Output: counts in groups:
7 int* const hist,
8 // Size of array hist, m=5:
     9 const int m,
10 const float group_width) {
_{11} for (int i = 0; i < n; i++) {
\begin{bmatrix} 12 \end{bmatrix} const int \begin{bmatrix} 1 \end{bmatrix} = int(age[i]/group width);
13 hist[j]++;
\frac{14}{ } }
15 }
```
- $\triangleright$  Vector dependence in hist[j]++
- $\triangleright$  Strip-mine or use conflict detection

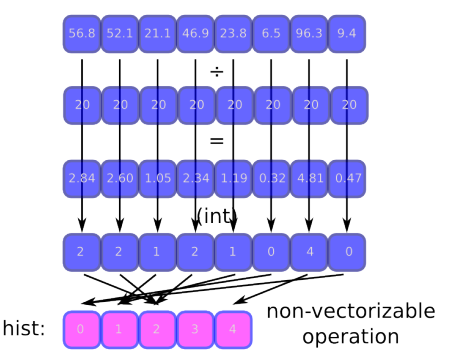

### colfaxresearch.com/events .VMUJ5ISFBEJOH \*OEFQFOEBODF PG 5ISFBET © Colfax International, 2013–2016

## USING REDUCTION INSTEAD OF SYNCHRONIZATION

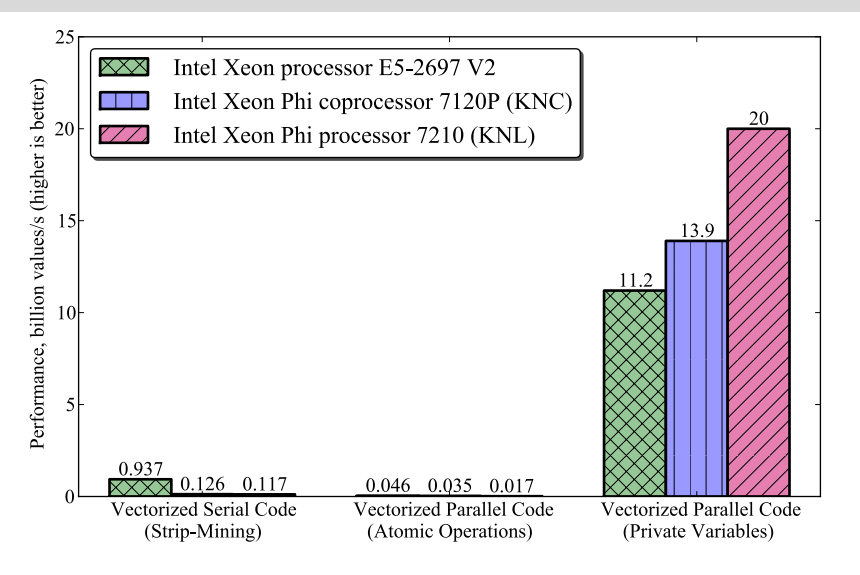

### **MULTI-THREADING: INDEPENDANCE OF THREADS**

## FAI SF SHARING NATA PADDING AND PRIVATE VARIABLES

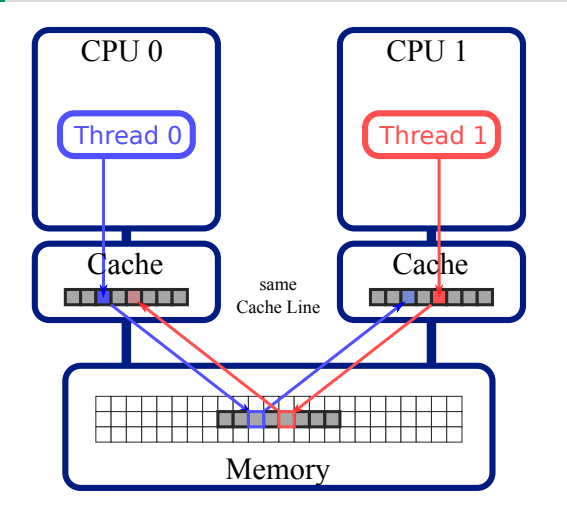

- $\triangleright$  Occurs when 2 or more threads acess the same cache line, and at least one of the accesses is for writing
- ◃ Caused by *coherent caches*
- $\triangleright$  Cache line is 64-byte wide (in modern Intel architectures)

## **PANNING TO AVOID FAI SE SHARING**

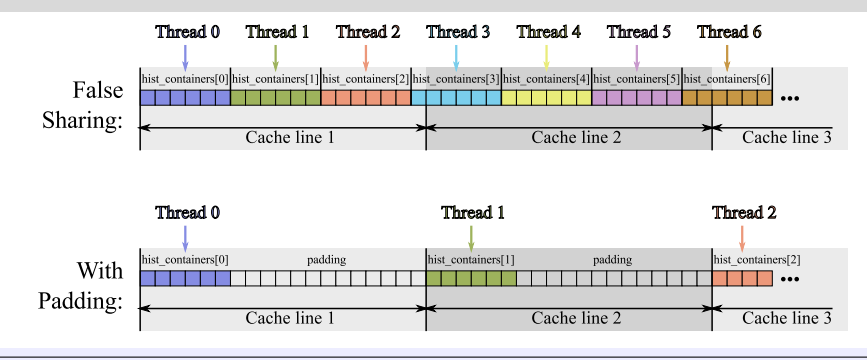

```
1 // Padding to avoid sharing a cache line between threads
2 const int paddingBytes = 64;
3 const int paddingElements = paddingBytes / sizeof(int);
  4 const int mPadded = m + (paddingElements-m%paddingElements);
  5 int hist_containers[nThreads][mPadded]; // New container
```
## **PADDING TO AVOID FALSE SHARING**

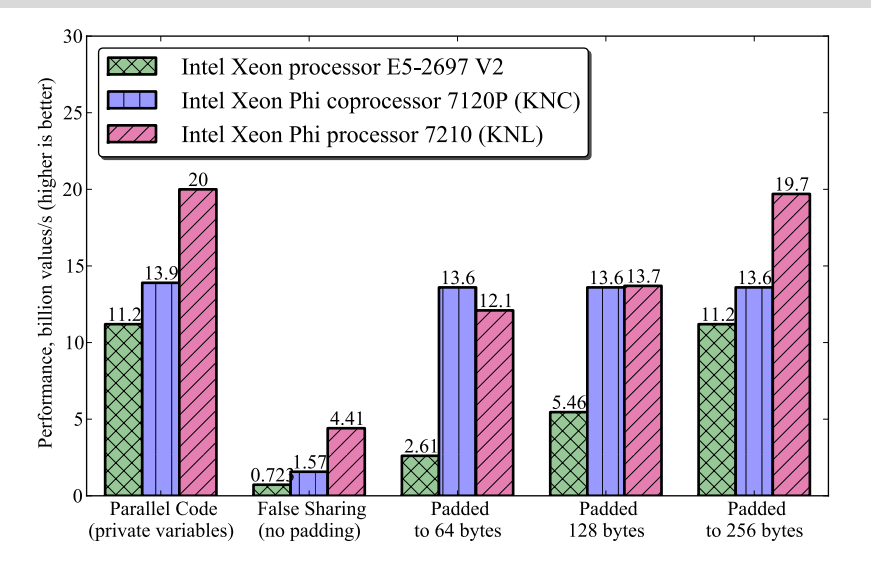

#### **MULTI-THREADING: INDEPENDANCE OF THREADS**

## **LOOP SCHEDULING MODES IN OPENMP**

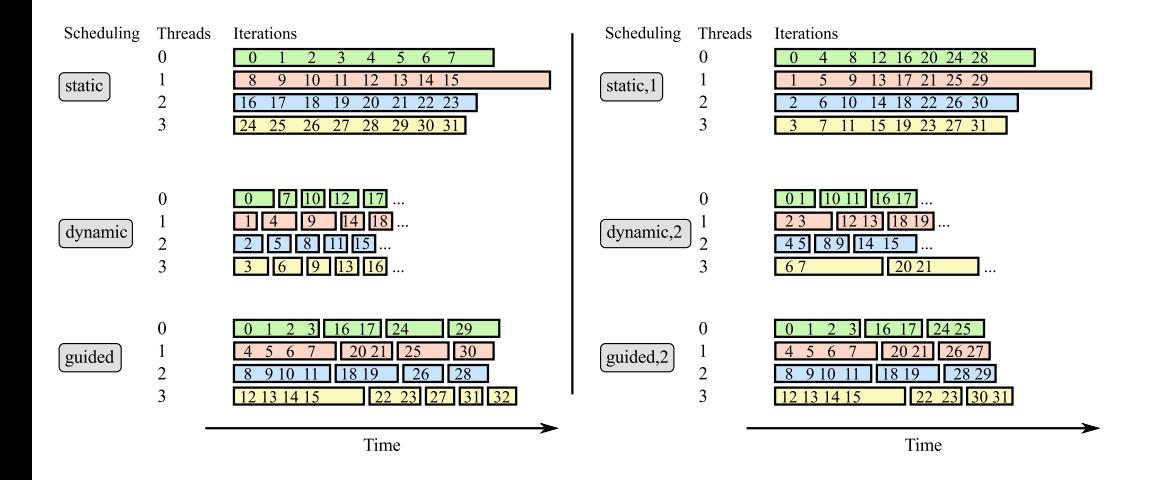

**MULTI-THREADING: ADDITIONAL TOPICS** 

## **WHAT IS THREAD AFFINITY**

- $\triangleright$  OpenMP threads may migrate between cores
- $\triangleright$  Forbid migration improve locality increase performance
- $\triangleright$  Affinity patterns "scatter" and "compact" may improve cache sharing, relieve thread contention

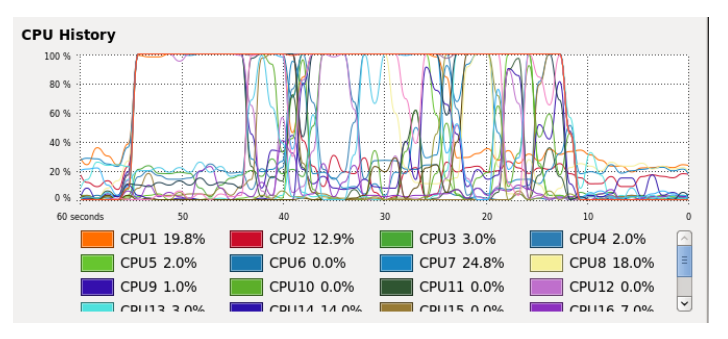

## **NESTED PARALLELISM WITH OPENMP AND RESTED PARALLELISM WITH OPENMP**

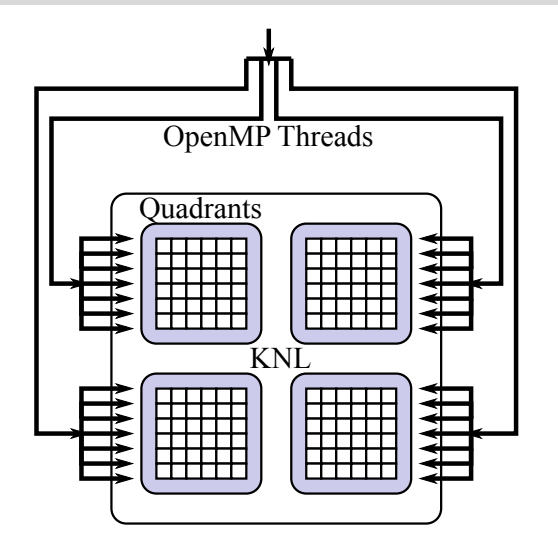

$$
\begin{array}{c}\n1 \\
\hline\n\text{4} \\
\text{5} \\
\hline\n\text{5} \\
\text{6} \\
\hline\n\end{array}\n\quad\n\begin{array}{c}\n\text{4} \\
\hline\n\text{4} \\
\hline\n\text{5} \\
\hline\n\text{5} \\
\hline\n\text{6} \\
\hline\n\text{7}\n\end{array}\n\quad\n\begin{array}{c}\n\hline\n\text{4} \\
\hline\n\text{5} \\
\hline\n\text{6} \\
\hline\n\text{7}\n\end{array}\n\quad\n\begin{array}{c}\n\hline\n\text{5} \\
\hline\n\text{6} \\
\hline\n\text{7}\n\end{array}\n\quad\n\begin{array}{c}\n\hline\n\text{6} \\
\hline\n\text{7}\n\end{array}\n\quad\n\begin{array}{c}\n\hline\n\text{6} \\
\hline\n\text{7}\n\end{array}\n\quad\n\begin{array}{c}\n\hline\n\text{7} \\
\hline\n\text{8} \\
\hline\n\text{9} \\
\hline\n\end{array}\n\quad\n\begin{array}{c}\n\hline\n\text{1} \\
\hline\n\text{2} \\
\hline\n\text{3} \\
\hline\n\text{4} \\
\hline\n\text{5} \\
\hline\n\text{6} \\
\hline\n\end{array}\n\quad\n\begin{array}{c}\n\hline\n\text{2} \\
\hline\n\text{3} \\
\hline\n\text{4} \\
\hline\n\text{5} \\
\hline\n\text{6} \\
\hline\n\end{array}\n\quad\n\begin{array}{c}\n\hline\n\text{5} \\
\hline\n\text{6} \\
\hline\n\text{7} \\
\hline\n\end{array}\n\quad\n\begin{array}{c}\n\hline\n\text{6} \\
\hline\n\text{7} \\
\hline\n\end{array}\n\quad\n\begin{array}{c}\n\hline\n\text{6} \\
\hline\n\text{7} \\
\hline\n\end{array}\n\quad\n\begin{array}{c}\n\hline\n\text{6} \\
\hline\n\text{7} \\
\hline\n\end{array}\n\quad\n\begin{array}{c}\n\hline\n\text{7} \\
\hline\n\text{8} \\
\hline\n\end{array}\n\quad\n\begin{array}{c}\n\hline\n\text{8} \\
\hline\n\text{9} \\
\hline\n\end{array
$$

- $\triangleright$  Tune granularity of parallelism
- $\triangleright$  Improve resource sharing in NUMA systems

## **CACHE AND MEMORY ACCESS**

## **HOW CHEAP ARE EI OPS?**

. Theoretical estimates, Intel Xeon E5-2697 V3 processor .

Performance  $=$  28 cores  $\times$  2.7 GHz  $\times$  (256/64) vec.lanes  $\times$  2 FMA  $\times$  2 FPU  $\approx$  1.2 TFLOP/s

Required Data Rate =  $1.2$  TFLOP/s  $\times$  8 bytes  $\approx$  10 TB/s

Memory Bandwidth  $=$ *n*  $\times$  2  $\times$  59.7  $\approx$  0.1 TB/s

Ratio =  $10/0.1 \approx 100$  (FLOPs)/(Memory Access)

### If the Arithmetic Intensity is...

- $\triangleright$  > 100 (FLOPs)/(Memory Access) Compute Bound Application
- $\triangleright$  < 100 (FLOPs)/(Memory Access) Bandwidth Bound Application

## ON COMPUTATIONAL COMPLEXITY OF ALGORITHMS

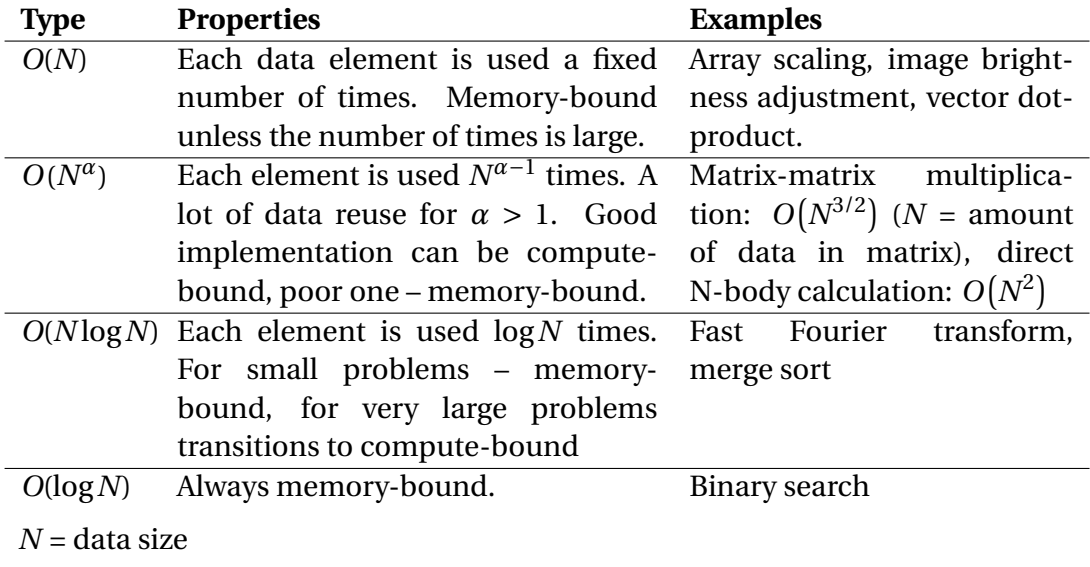

## ARITHMETIC INTENSITY AND ROOFLINE MODEL AND RESERVE TO A RESERVE THE STATE  $^{115}$

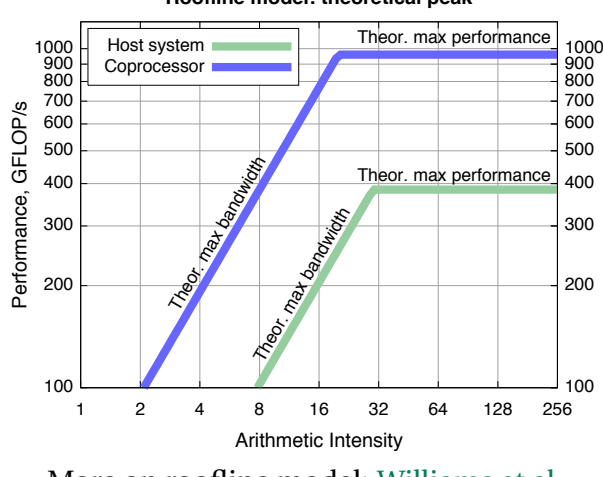

**Roofline model: theoretical peak**

More on roofline model: [Williams et al.](dx.doi.org/doi:10.1145/1498765.1498785)

## **STREAMING VERSUS RANDOM ACCESS**

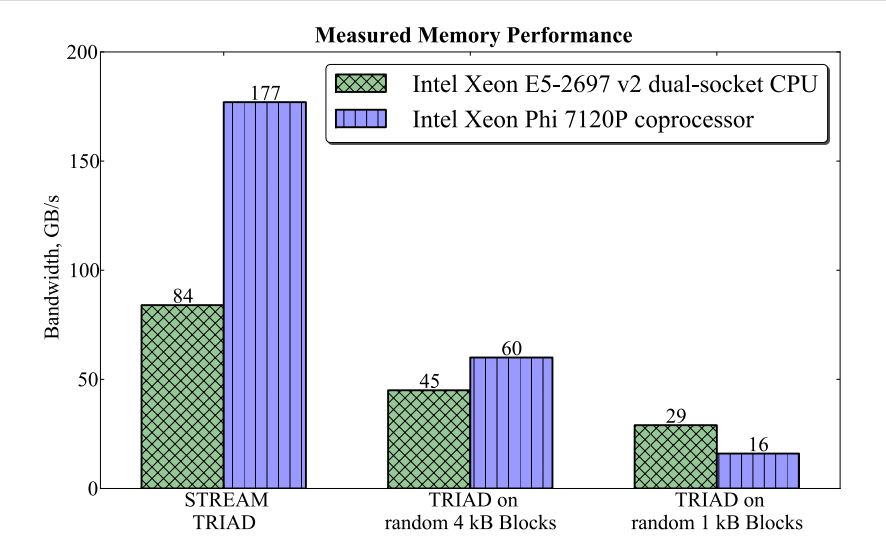

#### **READIG MEMORY EFFICIENTLY**

## 1981 **PRINCIPLE** And the contract of the contract of the contract of the contract of the contract of the contract of

## Choose loop order to maintain unit-stride memory access

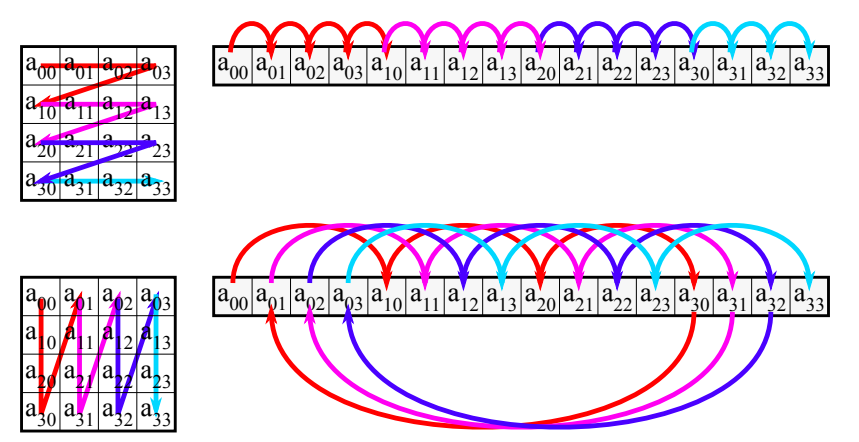

Compiler may or may not be able to automate loop permutation.

colfaxresearch.com/events 3FBEJH .FNPSZ &GGJDJFOUMZ © Colfax International, 2013–2016
# **EXAMPLE: OVER-SIMPLIFIED MATRIX-MATRIX MULTIPLICATION**

$$
C = AB \qquad \Leftrightarrow \qquad C_{ij} = \sum_{k=0}^{n-1} A_{ik} B_{kj}
$$

After:

#### Before:

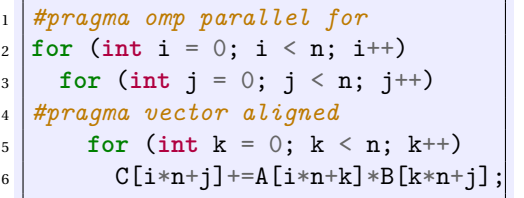

$$
\begin{array}{ll}\n & \textit{#pragma opp parallel for} \\
 & \texttt{for (int i = 0; i < n; i++)} \\
 & \texttt{for (int k = 0; k < n; k++)} \\
 & \texttt{#pragma vector aligned} \\
 & \texttt{for (int j = 0; j < n; j++)} \\
 & \texttt{C[i*n+j]+=A[i*n+k]*B[k*n+j];} \\
 & \end{array}
$$

## NIIMA ARCHITECTIIRES

NUMA = Non-Uniform Memory Access. Cores have fast access to local memory, slow access to remote memory.

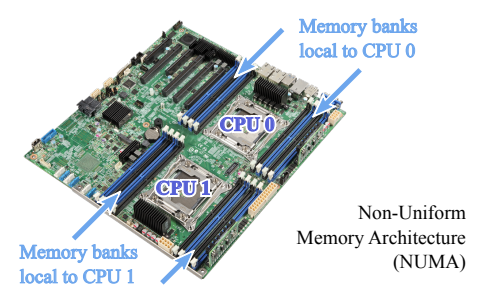

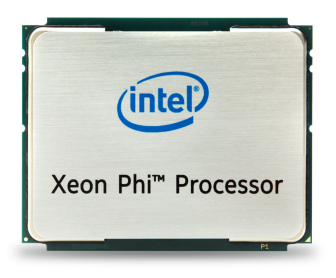

### Examples:

- $\triangleright$  Multi-socket Intel Xeon processors
- $\triangleright$  Second generation Intel Xeon Phi

## ALL OCATION ON FIRST TOUCH

- $\triangleright$  Memory allocation occurs not during  $\mu$ mm malloc(), but upon the first write to the buffer ("first touch")
- $\triangleright$  Default NUMA allocation policy is "on first touch"
- $\triangleright$  For better performance in NUMA systems, initialize data with the same parallel pattern as during data usage

```
\frac{1}{\ln |\text{float}*|A|} = (\text{float}* \text{max} \cdot \text{model}(n)*m* \text{size}(\text{float}), 64);3 // Initializing from parallel region for better performance
  4 #pragma omp parallel for
 for (int i = 0; i < n; i++)
     for (int j = 0; j < m; j++)A[i*m + i] = 0.0f;
```
2

#### colfaxresearch.com/events 3FBELL ... The SCALIGE READIG MEMORY EFFICIENTLY And the SCALIGAT International, 2013–2016

# $\blacksquare$ FIRST-TOUCH ALLOCATION POLICY

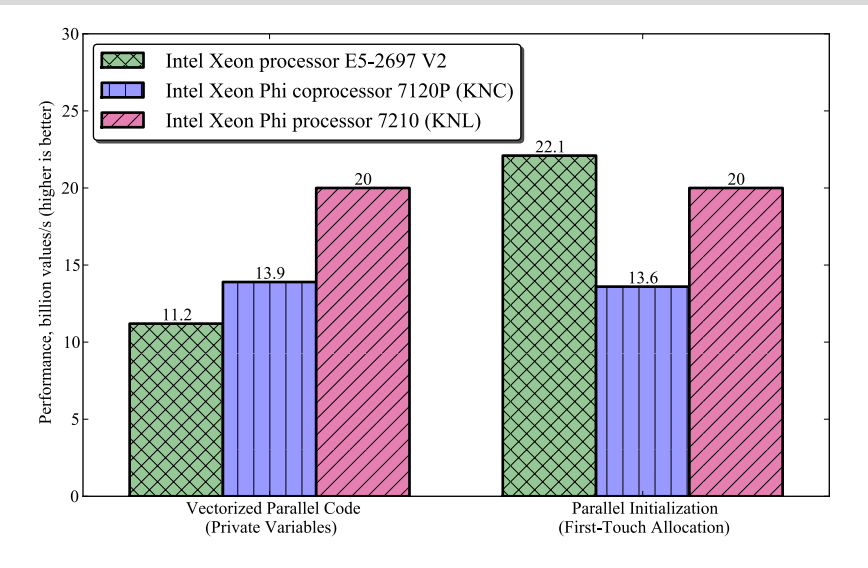

#### colfaxresearch.com/events 3FBELL . Section 2013–2016 . The Section of the Section of the Section of the Section 2013–2016 . The Section of the Section 2013–2016 . Section 2013–2016 . The Section of the Section of the Secti

- $\triangleright$  The order of nested loops must be chosen for best locality of data access
- $\triangleright$  At -02 and above, the compiler automatically interchanges loops in some cases
- $\triangleright$  In other cases, loop interchange must be investigated manually

## **LOOP FUSION TECHNIQUE**

Re-use data in cache by fusing loops in a data processing pipeline

```
MyDataType* data = new MyDataType(n);2
  for (int i = 0; i < n; i++)
    Initialize(data[i]);
5
  for (int i = 0; i < n; i^{++})
7 Stage1(data[i]);
8
  for (int i = 0; i < n; i++)
_{10} Stage2(data[i]);
                                             MyDataType* data = new MyDataType(n)2
                                           3 \mid for (int i = 0; i < n; i++) {
                                           4
                                           5 Initialize(data[i]):
                                           6
                                           7 Stage1(data[i]);
                                           8
                                           9 \mid Stage2(data[i]);
                                           10
```
Potential positive side-effect: less data to carry between stages, reduced memory footprint, improved performance (see, e.g., [this paper](http://xeonphi.com/papers/heatcode)).

# $\mathsf{LOOP}\text{}\Pi\mathsf{LING}\tag{24}$

#### Original:

for  $(i=0; i \leq m; i++)$ for  $(j=0; j\leq n; j++)$  $... = ... * b[i];$ 

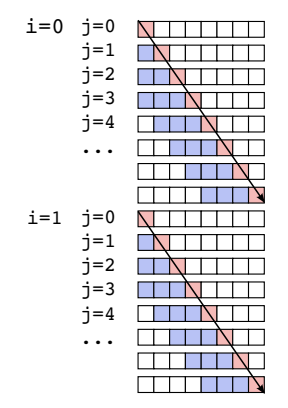

- $\blacksquare$  cached, LRU eviction policy
- $\Box$  cache miss (read from memory, slow)
- $\Box$  cache hit (read from cache, fast)

Cache size: 4  $TH.E=4$ (must be tuned to cache size)

Cache hit rate without tiling: 0% Cache hit rate with tiling: 50%

#### for  $(ii=0; j*n*; i*i*+=TILE)$ for  $(i=0; i\leq m; i++)$ for  $(i=ji; j*i*+TILE; j++)$  $... = ... * b[i];$ i=0 j=0  $i=1$ EN TITLE  $j=2$  $i=3$  $i=1$  $j=0$  $i=1$  $i=2$  $j=3$ ∆ा  $i=0$  $j=4$  $i=5$  $i=6$  $i=7$  $i=1$  $\dot{\neg}$  = 4  $i=5$ TTENTI  $i=6$ TELEN  $i=7$

Tiled:

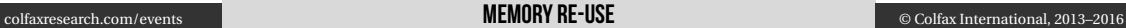

# LOOP TILING (CACHE BLOCKING) -- PROCEDURE **And the model of the model of the model of the model of the model of**

 **for** (**int** i = 0; i < m; i++) *// Original code:* **for** (**int** j = 0; j < n; j++) compute(a[i], b[j]); *// Memory access is unit-stride in j*

 *// Step 1: strip-mine inner loop* **for** (**int** i = 0; i < m; i++) **for** (**int** jj = 0; jj < n; jj += TILE) **for** (**int** j = jj; j < jj + TILE; j++) compute(a[i], b[j]); *// Same order of operation as original*

```
1 // Step 2: permute
\mathbf{r} for (int jj = 0; jj < n; jj += TILE)
\mathbf{1}_{3} for (int i = 0; i < m; i++)
        for (int j = jj; j < jj + TILE; j^{++})
5 compute(a[i], b[j]); // Re-use to j=jj sooner
```
#### colfaxresearch.com/events .FNPSZ 3FVTF © Colfax International, 2013–2016

### **EXAMPLE: MATRIX-VECTOR MULTIPLICATION**

$$
c_i = \sum_{j=0}^{n} A_{ij} b_j, \quad i = 0, 1, ..., (m-1).
$$
 (2)

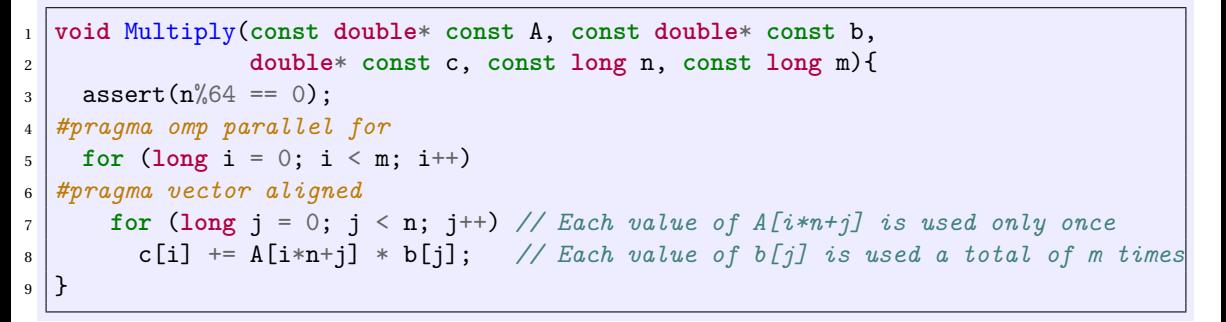

### Non-optimal performance due to inefficient cache use

# **APPI YING TII ING AND THE SUBJECT OF THE SUBJECT OF THE SUBJECT OF THE SUBJECT OF THE SUBJECT OF THE SUBJECT O**

```
const \text{long} jTile = 4096L; assert(n%jTile == 0);
2 #pragma omp parallel
3 {
       double temp c[m] attribute ((aligned(64)));
\mathsf{5} temp \mathsf{c}: \mathsf{5} =0;
6 #pragma omp for
7 for (long jj =0; jj < n; jj+=jTile) // Loop Tiling in j
8 \mid for (long i = 0; i < m; i++)
9 #pragma vector aligned
\begin{bmatrix} 10 \end{bmatrix} for (\text{long } j = i; j \in \{j + j\} is \{j + j\}\text{11} temp c[i] \text{+} A[i*n+j] * b[j];
13 for(long i = 0; i < m; i++) { // Reduction
14 #pragma omp atomic
\lfloor<sub>15</sub> c[i] += temp c[i];
_{16} } } }
```
12

# **<b>BI <b>AND COLLAPSE**

```
const \text{long} iTile = 64L; assert(m%iTile == 0);
\begin{bmatrix} 2 \end{bmatrix} const long jTile = 4096L; assert(n%jTile == 0);
3 #pragma omp parallel
4 {
5 double temp c[m] attribute ((aligned(64))); temp c[:] = 0;6 #pragma omp for collapse(2)
\tau for (long ii = 0; ii < m; ii += iTile)
\mathbf{s} for (long jj = 0; jj < n; jj += jTile)
\mathbf{g} for (long i = ii; i < ii+iTile; i++)
10 #pragma vector aligned
\begin{bmatrix} 11 \end{bmatrix} for (long i = ii; j < i + jTile; i^{++})
\begin{array}{c|c|c|c|c|c|c} \n & \text{temp } c[i] & \text{+} = A[i*n+j] & * b[i]; \n\end{array}14 for(long i = 0; i < m; i++) {
15 #pragma omp atomic
_{16} c[i] += temp_c[i];
17 }}}
```
13

# 1998 **PRINCIPLE** The contract of the contract of the contract of the contract of the contract of the contract of the contract of the contract of the contract of the contract of the contract of the contract of the contract

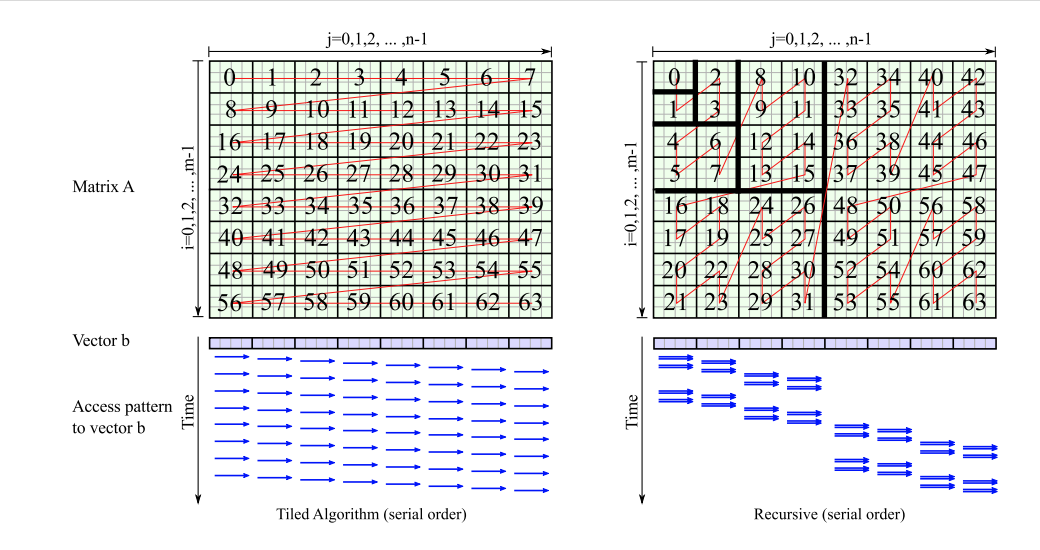

# $\mathsf{\mathsf{FXAMP}}$ i e $\mathsf{\mathsf{FYAMP}}$  . Matrix-vector militipi Ication

```
1 void RecursMultiply(const double* const A, const double* const b,
2 double* const c, const long n, const long m, const long lda){
3 \mid const long jThreshold = 8192L; assert(n%jThreshold == 0);
    const long iThreshold = 64L; assert(m%iThreshold == 0);
5 if ((m<=iThreshold) && (n<=jThreshold)) { // Recursion threshold
6 // .... Base Case: Compute the result inside the tile ... //
7 } else { // Recursive divide-and-conquer
8 if (m*jThreshold > n*iThreshold) { // Split i-wise
9 double c1[m/2] attribute ((aligned(64));
10 #pragma omp task
11 \{ RecursMultiply(&A[0*lda + 0], &b[0], c1, n, m/2, lda); }
\lceil n/2 \rceil double c2\lceil m/2 \rceil attribute ((aligned(64)));
13 RecursMultiply(\&A[(m/2)*1da + 0], \&b[m/2], c2, n, m/2, lda);
14 #pragma omp taskwait
15 c[0:m/2] + = c1[0: m/2]; c[m/2: m/2] + = c2[0: m/2]; // Reduction
16 } else { // .... Split j-wise .... // }
17 \mid \} }
```
# PERFORMANCE OF MATRIX VECTOR MULTIPLICATION . THE RESERVE TO A RESERVE THE RESERVE TO A RESERVE THE RESERVE TO

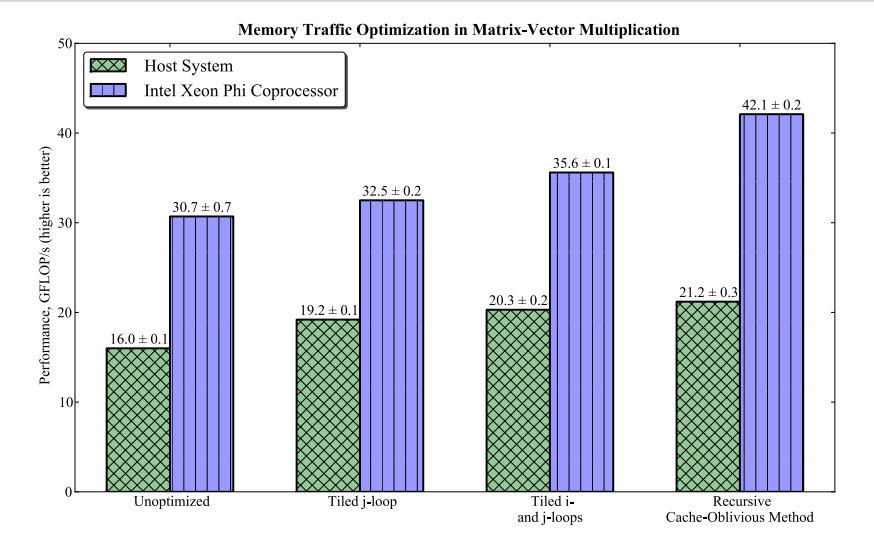

### **COMMUNICATION CONTROL**

### $\overline{S}$ TRIICTURF OF MPI APPI ICATIONS: HFI I O WORLD

```
1 #include "mpi.h"
2 #include <cstdio>
  3 int main (int argc, char *argv[]) {
    4 MPI_Init (&argc, &argv); // Initialize MPI envirnmnt
5 int rank, size, namelen;
6 char name [MPI_MAX_PROCESSOR_NAME];
7 MPI_Comm_rank (MPI_COMM_WORLD, &rank); // ID of current process
8 MPI_Get_processor_name (name, &namelen); // Hostname of node
9 MPI_Comm_size (MPI_COMM_WORLD, &size); // Number of processes
10 printf ("Hello World from rank %d running on %s!\n", rank, name);
\begin{bmatrix} 11 \end{bmatrix} if (rank == 0) printf("MPI World size = \%d processes\n", size);
12 MPI_Finalize (); // Terminate MPI environment
13 }
```
## $H$ FTFROGENFOLIS MPI APPI ICATIONS: MACHINF FII F

**vega@lyra%** cat hosts.txt localhost:2  $mic0:2$  $mic1:2$ **vega@lyra%** export I\_MPI\_MIC\_POSTFIX=.MIC **vega@lyra%** mpirun -machinefile hosts.txt ~/Hello Hello World from rank 0 running on localhost! Hello World from rank 1 running on localhost! Hello World from rank 2 running on mic1! Hello World from rank 3 running on mic1! Hello World from rank 4 running on mic0! Hello World from rank 5 running on mic0! MPI World size = 6 ranks

 $\triangleright$  Specify Xeon executable for host processes  $\triangleright$  MIC executable obtained by appending I\_MPI\_MIC\_POSTFIX

## COMPILING AND RUNNING MPI APPI ICATIONS

- 1. Compile and link with the MPI wrapper of the compiler:
	- mpiicc for C,
	- mpiicpc for C++,
	- mpiifort for Fortran 77 and Fortran 95.
- 2. Set up MPI environment variables *and* I\_MPI\_MIC=1
- 3. NFS-share or copy the MPI library and the application executable to the coprocessors
- 4. Launch with the tool mpirun
	- Colon-separated list of executables and hosts (argument -host *hostname*),
	- Alternatively, use the machine file to list hosts
	- Coprocessors have hostnames defined in /etc/hosts

# **POINT TO POINT COMMUNICATION**

```
\mathbf{1} if (rank == sender) {
3 char outgoingMsg[messageLength];
   strcpy(outgoingMsg, "Hi There!");
5 MPI Send(&outgoingMsg, messageLength, MPI CHAR, receiver, tag, MPI COMM WORLD);
  8 } else if (rank == receiver) {
10 char incomingMsg[messageLength];
11 MPI_Recv (&incomingMsg, messageLength, MPI_CHAR, sender,
\frac{12}{12} tag, MPI COMM WORLD, &stat);
13 printf ("Received message with tag %d: '%s'\n", tag, incomingMsg);
```
 

# **COLLECTIVE COMMUNICATION: BROADCAST**

<sup>1</sup> **int** MPI\_Bcast( **void** \*buffer, **int** count, MPI\_Datatype datatype, <sup>2</sup> int root, MPI Comm comm );

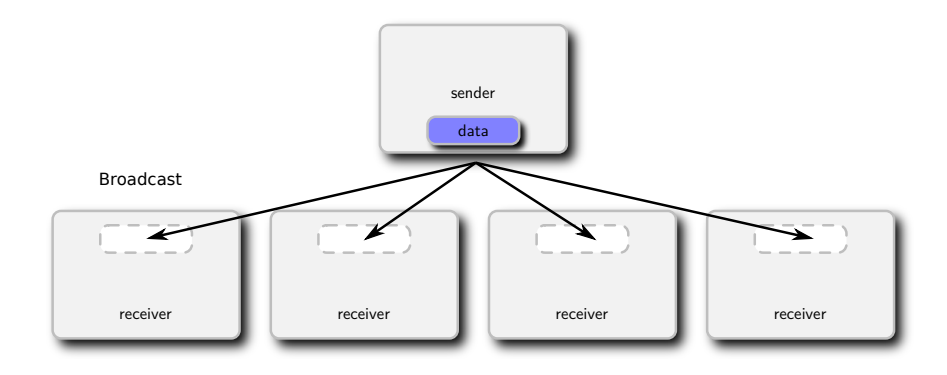

# **COLLECTIVE COMMUNICATION: SCATTER AND DUVIDED ASSESS**

<sup>1</sup> **int** MPI\_Scatter(**void** \*sendbuf, **int** sendcnt, MPI\_Datatype sendtype, **void** \*recvbuf, <sup>2</sup> **int** recvcnt, MPI\_Datatype recvtype, **int** root, MPI\_Comm comm);

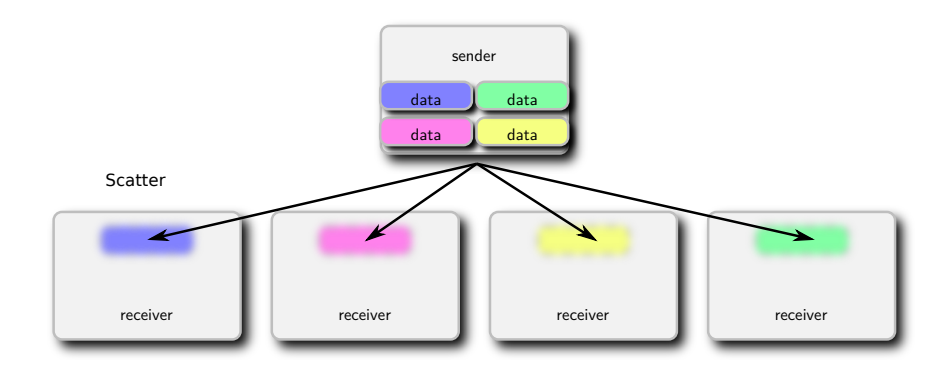

# **COLLECTIVE COMMUNICATION: GATHER Example 2008 COLLECTIVE COMMUNICATION: GATHER**

<sup>1</sup> **int** MPI\_Gather(**void** \*sendbuf, **int** sendcnt, MPI\_Datatype sendtype, <sup>2</sup> **void** \*recvbuf, **int** recvcnt, MPI\_Datatype recvtype, **int** root, MPI\_Comm comm);

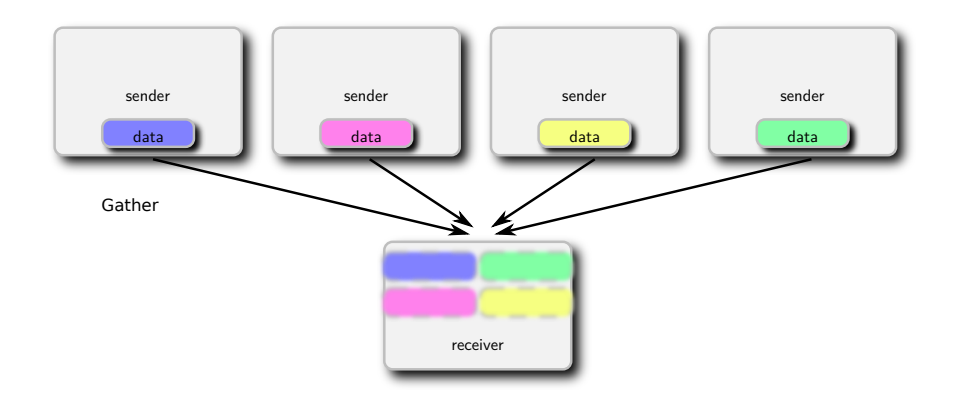

# **COLLECTIVE COMMUNICATION: REDUCTION**

<sup>1</sup> **int** MPI\_Reduce(**void** \*sendbuf, **void** \*recvbuf, **int** count, MPI\_Datatype datatype, 2 MPI Op op, int root, MPI Comm comm);

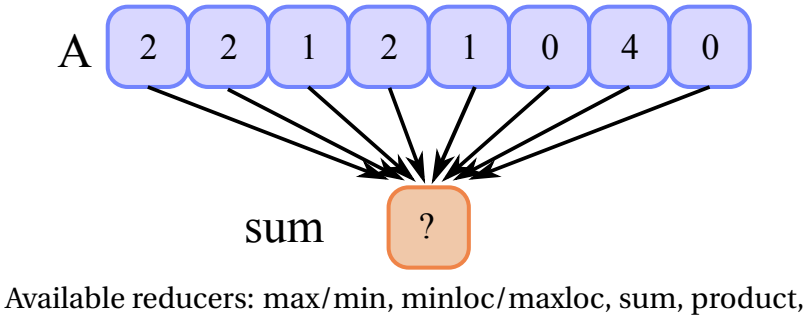

AND, OR, XOR (logical or bitwise).

# PFFR-TN-PFFR COMMUNICATION BETWEEN COPROCESSORS

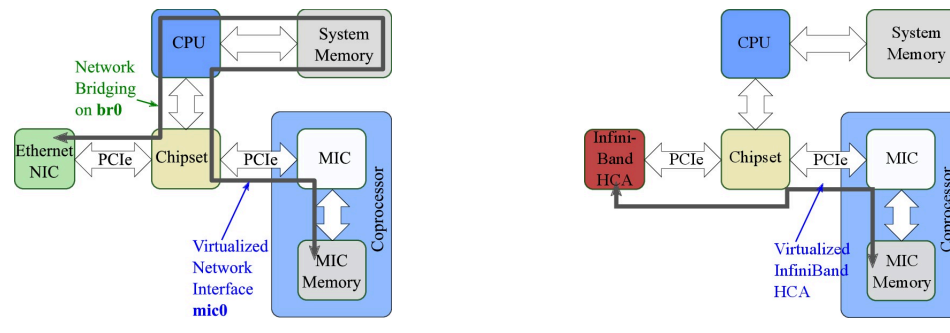

- $\triangleright$  Left: Gigabit Ethernet bridging on host allows to place coprocessors on the same subnet as hosts
- $\triangleright$  Right: Coprocessor Communication Link (CCL) virtualization of an InfiniBand device on each coprocessor

## **MPI FARRIC SFI FCTION**

- $\triangleright$  MPI communication between CPU and coprocessors as efficient as offload
- $\triangleright$  Peer-to-peer communication not uniform, but better than with Gigabit Ethernet
- $\triangleright$  Control: environment variable I\_MPI\_FABRICS

Our publication with details: <http://xeonphi.com/papers/p2p>

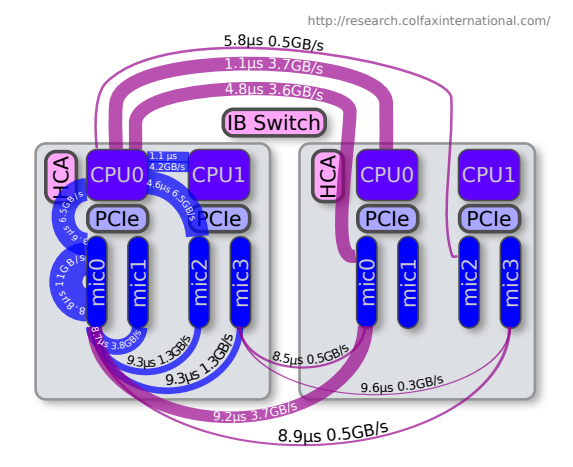

Using OpenMP inside of MPI processes:

- $\triangleright$  Reduces the memory footprint
- $\triangleright$  Decreases the number of MPI ranks, which reduces communication
- $\triangleright$  May incur thread synchronization overhead
- $\triangleright$  Optimal number of threads in MPI processes must be established empirically

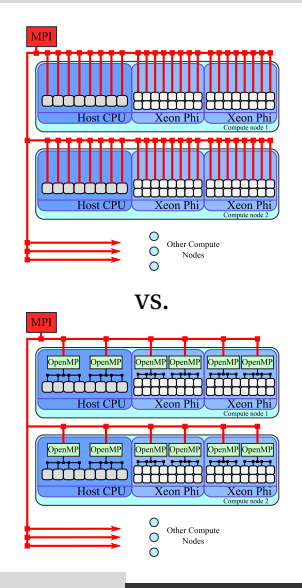

### **STATIC I NAD BAI ANCING**

if  $(rankTypes[myRank] == 0)$  {  $// I am a MIC-based rank$  **double** optionsPerProc = **double**(lastOptForCPUs)/**double**(cpuRanks.size()); myFirstOpt = **int**(optionsPerProc\*(myGroupRank)); myLastOpt = **int**(optionsPerProc\*(myGroupRank+1.0)); } **else** { *// I am a CPU-based rank* **double** optionsPerProc = **double**(nOpts-lastOptForCPUs)/**double**(micRanks.size()); myFirstOpt=lastOptForCPUs+**int**(optionsPerProc\*(myGroupRank)); myLastOpt=lastOptForCPUs+**int**(optionsPerProc\*(myGroupRank+1.0)); }

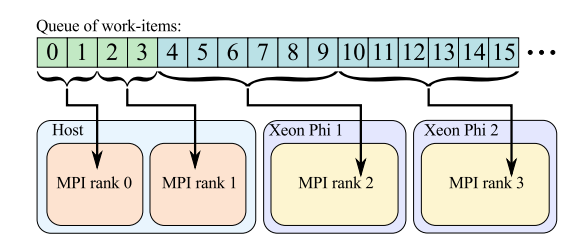

# **STATIC LOAD BALANCING: PARAMETER TUNING**

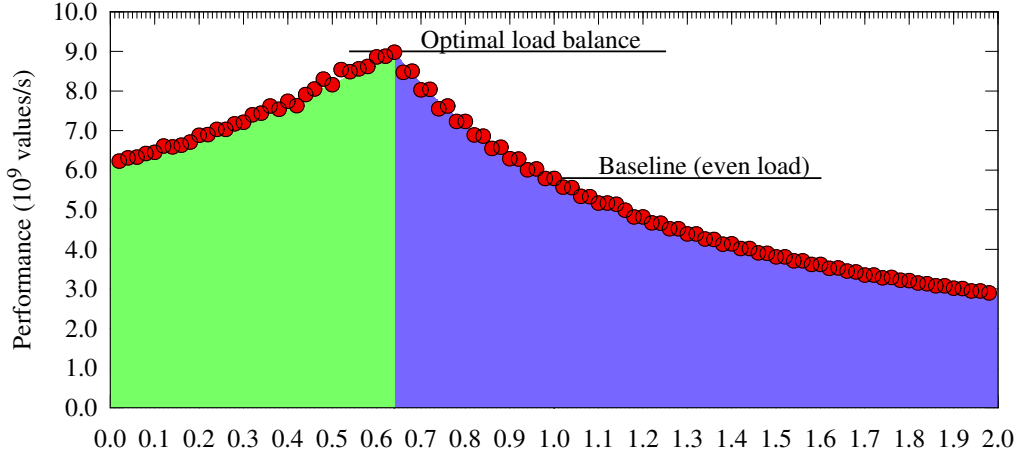

Value of parameter α

#### colfaxresearch.com/events \$PNNVOLDBUJPO \$POWERFOUND \$POWERFOUND \$POUSE \$POUSPOOL \$POUSPOOL \$POUSPOOL \$POUSPOOL

# **DYNAMIC I NAD RAI ANCING ABOVE 2008 AND ABOVE 2008 ADDITIONAL PROPERTY AND ABOVE 2146**

<sup>1</sup> **if** (myRank == 0) *// Boss's branch* 2 DistributeWork(nOptions, option, mpiWorldSize); <sup>3</sup> **else** *// Workers' branch*

ReceiveWork(option, payoff, myRank);

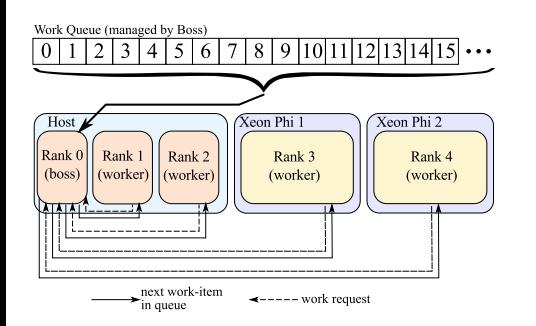

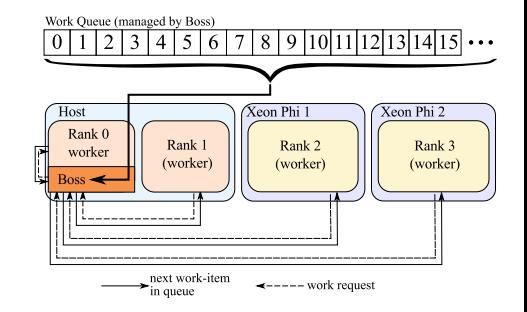

#### colfaxresearch.com/events **\$PNNVOLDBUJPO \$POUNTS \$POUNDBUGGEREER \$POUSE** \$POUSPOOL \$POUSPOOL \$POUSPOOL \$POUSPOOL

or

# **S4. PREPARING FOR INTEL XEON PHI PROCESSORS**

#### INTEL XENN PHI PROCESSORS (2ND GEN)  $\blacksquare$

### Specialized platform for demanding computing applications.

- $\triangleright$  Socket version or coprocessor
- $\geq 64$ -72 cores  $\times$  4 HT at 1.3-1.5 GHz
- $\triangleright$  3+ TFLOP/s in DP (FMA)
- $\triangleright$  6+ TFLOP/s in SP (FMA)
- ◃ ≤ 384 GiB DDR4 (*>* 90 GB/s)
- ◃ 16 GiB HBM (MCDRAM, *>* 400 GB/s)
- $\triangleright$  Binary-compatible with Xeon
- $\triangleright$  Common OS (RHEL/CentOS/SUSE/Windows)

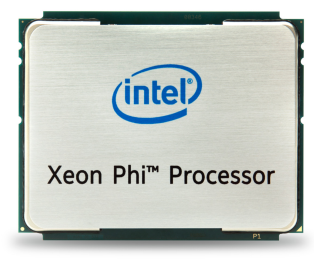

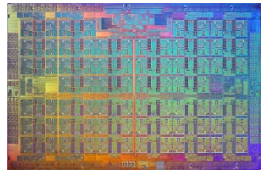

## **BOOTARLE INTEL XEON PHI PROCESSORS**

- $\triangleright$  Bootable Host Processor
- $\triangleright$  RHEL/CentOS/SUSE/Win
- $\triangleright$  64 cores  $\times$  4 HT, 1.3 GHz
- ◃ ≤ 384 GiB DDR4, *>* 90 GB/s
- ◃ 16 GiB HBM, *>* 400 GB/s
- $\triangleright$  PCIe bus for networking

[dap.xeonphi.com](http://dap.xeonphi.com)

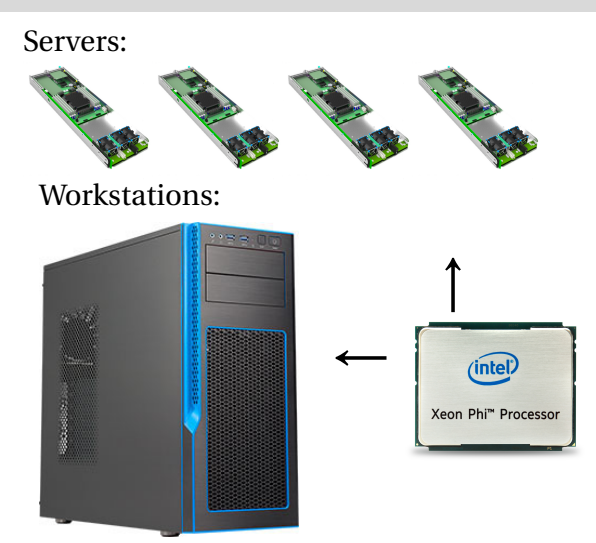

# GET READY FOR INTEL $^\circledR$  xeon phi processors (codenamed: Knights landing)  $^{-150}$

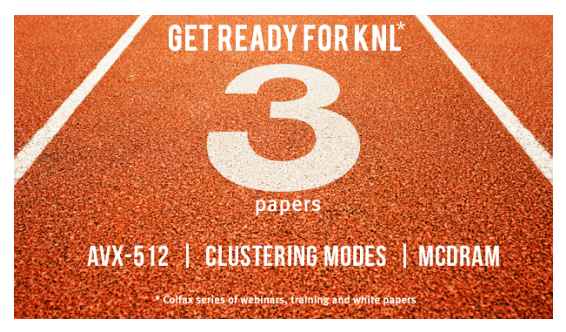

#### [colfaxresearch.com/knl-ready](http://colfaxresearch.com/get-ready-for-intel-knights-landing-3-papers/) [colfaxresearch.com/how-knl](http://colfaxresearch.com/how-knl/)

**HOW SERIES "KNIGHTS LANDING":** 

#### PROGRAMMING AND OPTIMIZATION FOR **INTEL XEON PHI X200 FAMILY**

Free 2-hour video course

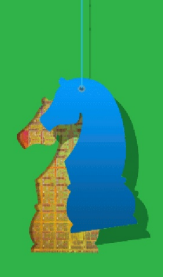

#### colfaxresearch.com/events 1SFQ **1SFQABING FOR INTEL XEON PHI PROCESSORS** 6 Colfax International, 2013–2016

### **COMPILING WITH AVX-512**

### **AVX-512 FFATURES**

- $\triangleright$  AVX-512F (Fundamentals)
	- Extension of most AVX2 instructions to 512-bit vector registers.
- $\triangleright$  AVX-512CD (Conflict Detection)
	- Efficient conflict detection (application: binning).
- $\triangleright$  AVX-512ER (Exponential and Reciprocal)
	- Transcendental function (exp, rcp and rsqrt) support.
- $\triangleright$  AVX-512PF (Prefetch)
	- Prefetch for scatter and gather.

#### Learn more: [colfaxresearch.com/avx-512](http://colfaxresearch.com/knl-avx512/)

# INTEL COMPILER SUPPORT FOR AVX-512

### Intel C,  $C_{++}$  and Fortran compilers  $\geq 15.0$  support AVX-512

```
user@knl% icc -v
icc version 16.0.1 (gcc version 4.8.5 compatibility)
user@knl% icc -help
// ... truncated output ... //
-x<code></sup>
     ...
     MIC-AVX512
     CORE-AVX512
     COMMON-AVX512
```
- $\triangleright$  -xMIC-AVX512 : for KNL (supports F, CD, ER, PF)
- $\triangleright$  -xCORE-AVX512 : for future Xeon (supports F, CD, DO, BW, VL)
- $\triangleright$  -xCOMMON-AVX512 : common to KNL and Xeon (supports F, CD)
# **GCC SUPPORT FOR AVX-512**

### $GCC \geq 4.9.1$  supports AVX-512 instruction set.

```
\frac{1}{\pi} for(int i = 0; i < n; i++)
2 B[i] = A[i] + B[i];
```
Basic automatic vectorization support: add -m flags and -O3:

```
user@knl% g++ -v
gcc version 4.9.2 (GCC)
user@knl% g++ foo.cc -mavx512f -mavx512er -mavx512cd -mavx512pf -O3
```
Get assembly:

```
user@knl% g++ -s foo.cc -mavx512f -O3
user@knl% cat foo.s
...
  vmovapd -16432(*rbp,*rax), *\gammazmm0
  vaddpd -8240(%rbp,%rax), %zmm0, %zmm0
  vmovapd \gammazmm0, -8240(\gammarbp,\gammarax)
```
#### colfaxresearch.com/events **\$PNQJMJOH XJUI "199 COMPILING WITH AVX-512** POLICATE THE COLFAX International, 2013–2016

# **PERFORMANCE CONSIDERATIONS**

### Even if your code is vectorized, tuning may unlock more performance.

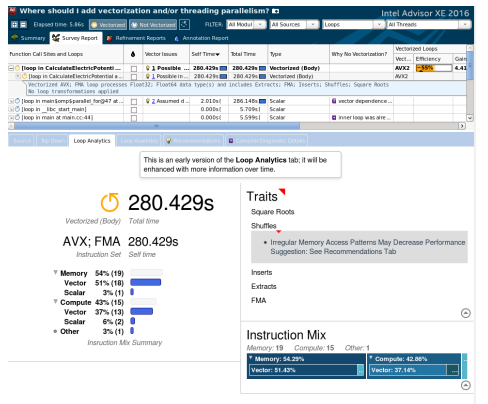

### [download paper](http://colfaxresearch.com/guided-code-vectorization-with-intel-advisor-xe/) to learn more

- $\triangleright$  Providing enough parallelism.
	- More consecutive vector operations required to overcome vectorization latency.

## $\triangleright$  Loop pipelining and unrolling.

- Double the pipeline stages to populate.
- $\triangleright$  Better vectorization patterns.
	- Avoid long latency operations with unit-stride and unmasked operations.

#### colfaxresearch.com/events **\$PNQJMDUMG WITH AVX-512**  $\bullet$  Colfax International, 2013–2016

## **USING HIGH-BANDWIDTH MEMORY**

# **MODES OF HBM OPERATION**

# **Flat Mode**

- $\triangleright$  MCDRAM treated as a NUMA node
- $\triangleright$  Users control what goes to MCDRAM

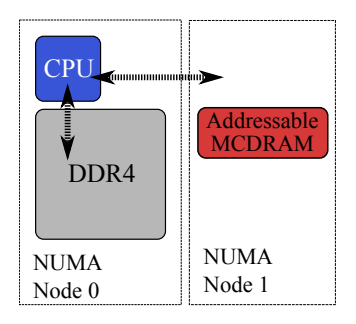

## **Cache Mode**

- $\triangleright$  MCDRAM treated as a Last Level Cache (LLC)
- $\triangleright$  MCDRAM is used automatically

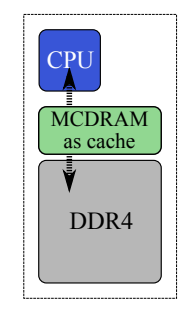

## **Hybrid Mode**

- $\triangleright$  Combination of Flat and Cache
- $\triangleright$  Ratio can be chosen in the BIOS

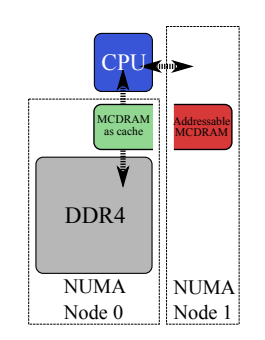

#### colfaxresearch.com/events 6TDOH **ISING HIGH-BANDWIDTH MEMORY** 6THE Colfax International, 2013–2016

# FI OW CHART FOR RANDWIDTH-ROUND APPLICATIONS

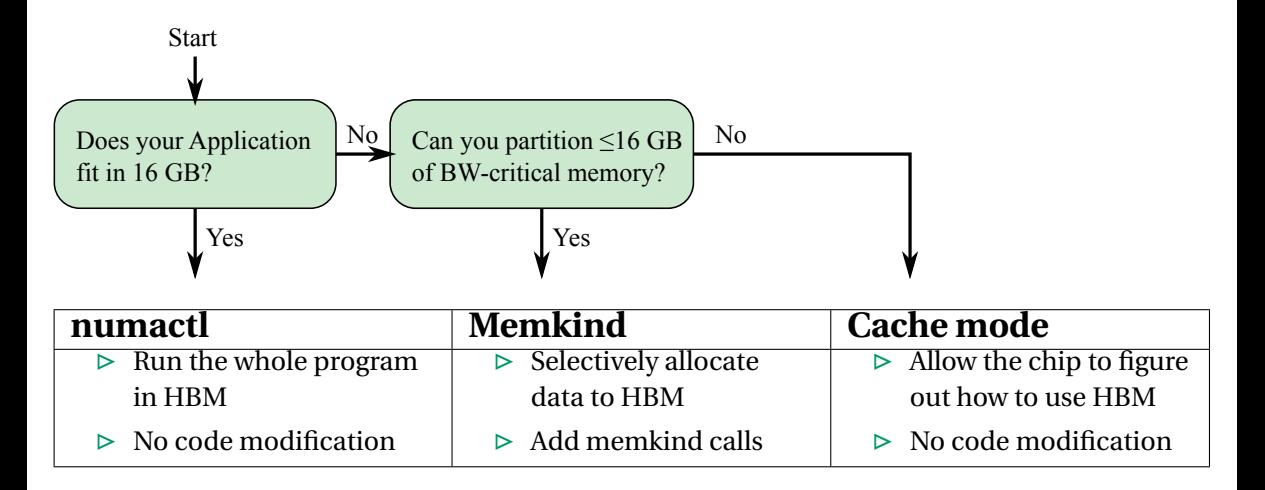

# **BUINNING APPLICATIONS IN HRM WITH NIIMACTI** AND **DOWNBOW 159**

### $\triangleright$  Finding information about the NUMA nodes in the system.

```
user@knl% # In Flat mode of MCDRAM
user@knl% numactl -H
available: 2 nodes (0-1)
node 0 cpus: 0 1 2 3 4 5 6 7 8 9 10 11 12 13 14 15 16 17 18 19 20 ... 254 255
node 0 size: 98207 MB
node 0 free: 94798 MB
node 1 cpus:
node 1 size: 16384 MB
node 1 free: 15991 MB
```
### $\triangleright$  Binding the application to HBM (Flat/Hybrid)

```
user@knl% gcc myapp.c -o runme -mavx512f -O2
user@knl% numactl --membind 1 ./runme
// ... Application running in HBM ... //
```
# **AI LOCATION IN HRM WITH MFMKIND LIRRARY** And the state of the state of the state of the state of the state of th

### Manual allocation to HBM possible with hbwmalloc and Memkind Library.

```
1 #include <hbwmalloc.h>
   3 // Basic allocation in HBM
  \begin{pmatrix} \text{double*} & A = (\text{double*}) & \text{hbw}\end{pmatrix} malloc(\text{sizeof}(\text{double})*n);
   6 // Allocation with alignment
  7 double* B;
8 int ret = hbw_posix_memalign((void**) &B, 64, sizeof(double)*n);
10 hbw_free(A); hbw_free(b); // Special deallocator
```
### In Fortran:

```
1 REAL, ALLOCATABLE :: A(:)
2 !DEC$ ATTRIBUTES FASTMEM :: A
  3 ALLOCATE (A(1:N))
```
# $\,$ COMPII ATION WITH MEMKIND I IRRARY AND HRWMAI I OC. THE RESERVE TO LOST  $^{161}$

### To compile C/C++ applications:

**user@knl%** icpc -lmemkind foo.cc -o runme

**user@knl%** g++ -lmemkind foo.cc -o runme

### To compile Fortran applications:

**user@knl%** ifort -lmemkind foo.f90 -o runme **user@knl%** gfortran -lmemkind foo.f90 -o runme

Open source distribution of Memkind library can be found at: memkind.github.io/memkind

Learn more: colfaxresearch.com/knl-mcdram

- Industry-standard tool for  $\triangleright$ memory bandwidth measurement
- $\triangleright$  4 tests: COPY, ADD, SCALE and TRIAD
- $\triangleright$  Download from Dr. John McCalpin's site: www.cs.virginia.edu/stream/

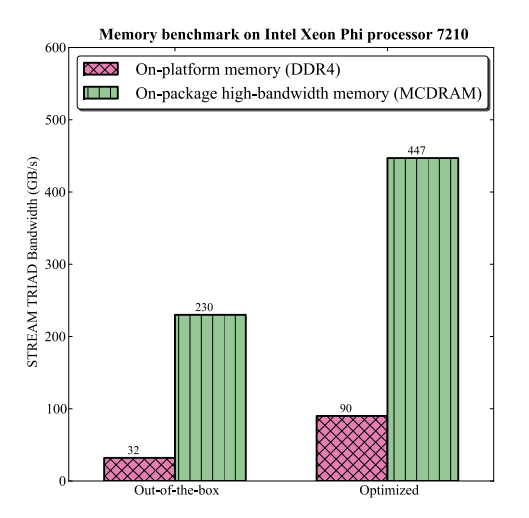

## **LEVERAGING CLUSTERING MODES**

# **CLUSTERING MODES: QUADRANT/HEMISPHERE** And the contract the contract of the contract of the contract of the contract of the contract of the contract of the contract of the contract of the contract of the contract of the c

Tag Directory (TD) and memory reside in the same quadrant.

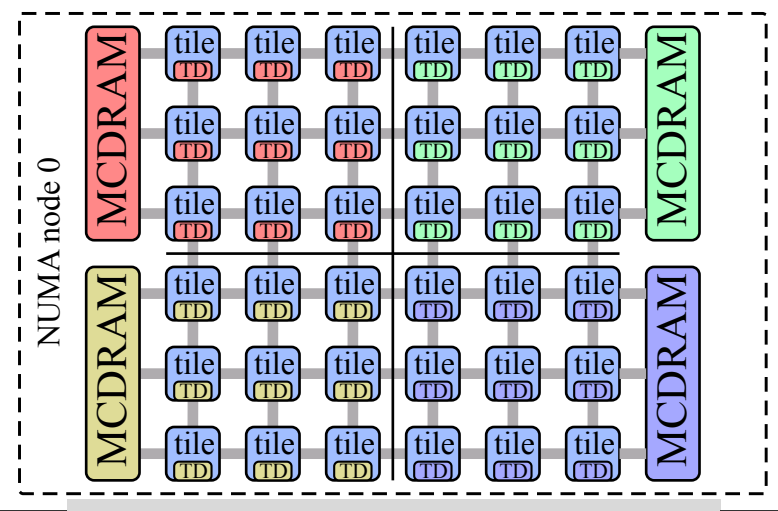

#### colfaxresearch.com/events -FWFSBHJOH \$MVTUFSJOH .PEFT © Colfax International, 2013–2016

# **CLUISTERING MODES: SNC-4/SNC-2 CLUISTERING MODES:**  $\frac{165}{2}$

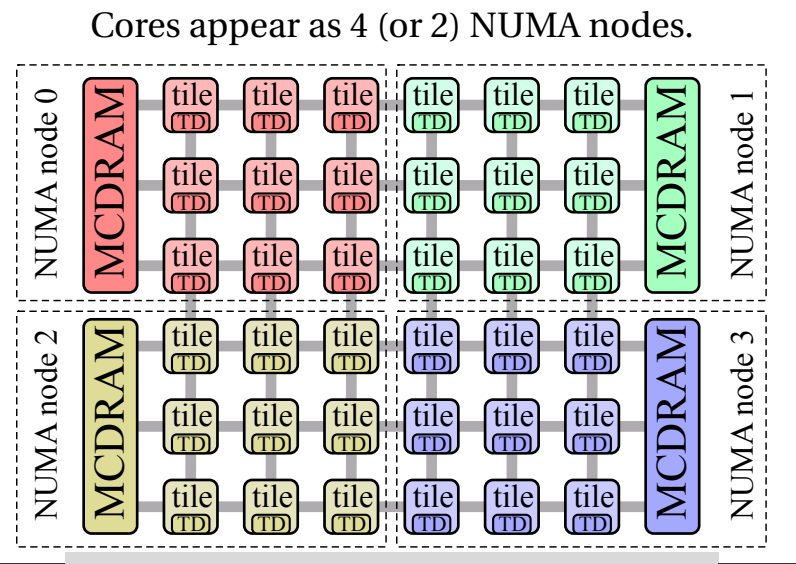

#### colfaxresearch.com/events -FWFSBHJOH \$MVTUFSJOH .PEFT © Colfax International, 2013–2016

# ) ) and the small street in the small street in the small street in the small street in the small street in the small street in the small street in the small street in the small street in the small street in the small stre

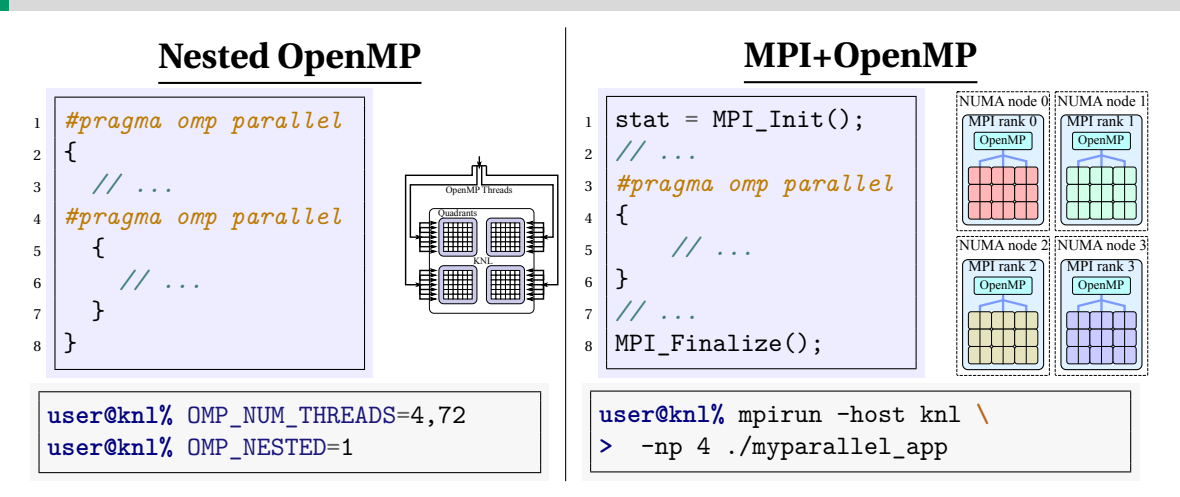

Learn more: colfaxresearch.com/knl-numa

#### colfaxresearch.com/events -FWFSBHJOH \$MVTUFSJOH .PEFT © Colfax International, 2013–2016

## **COPROCESSOR AND KNL-F**

# **FUTURE FORM-FACTORS**

# **KNLF: KNL with Fabric**

- $\triangleright$  Fabric integrated on CPU
	- Intel® Omni-Path Architecture
- ► Socket mount processor \*KNC image

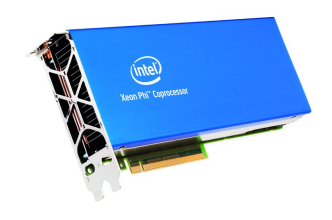

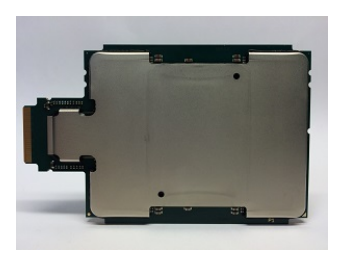

# **KNL Coprocessor**

- $\triangleright$  PCIe add-in card
	- Requires host
- $\triangleright$  Multiple KNLs in a system